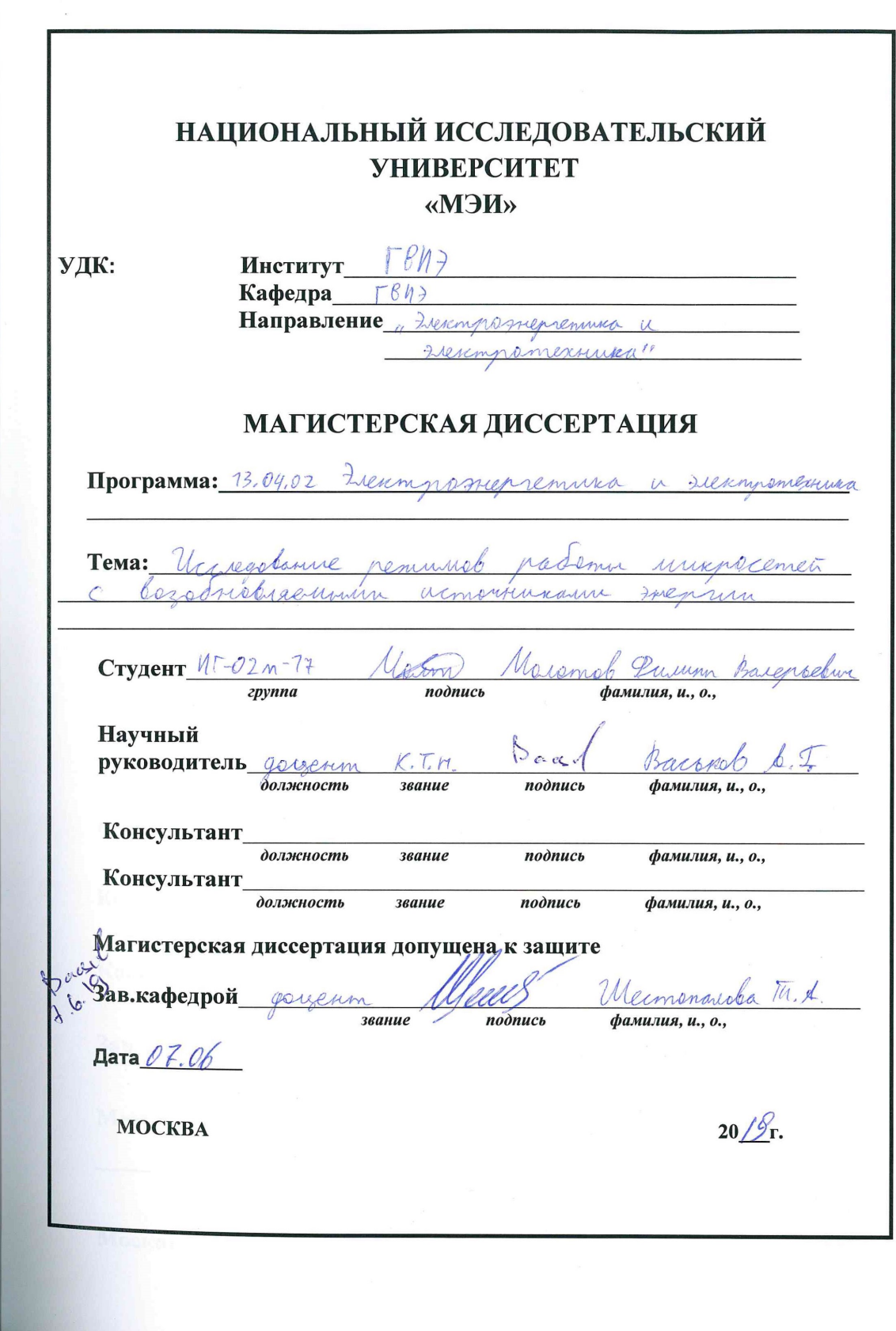

## НАЦИОНАЛЬНЫЙ ИССЛЕДОВАТЕЛЬСКИЙ **УНИВЕРСИТЕТ**

«МЭИ»

Институт  $M \Box B M$ ) Кафедра  $\Box B M$ ) Hanpabrenne, Freumpsmensemmen u Freumpsmexurea"

## ЗАДАНИЕ НА МАГИСТЕРСКУЮ

## ДИССЕРТАЦИЮ

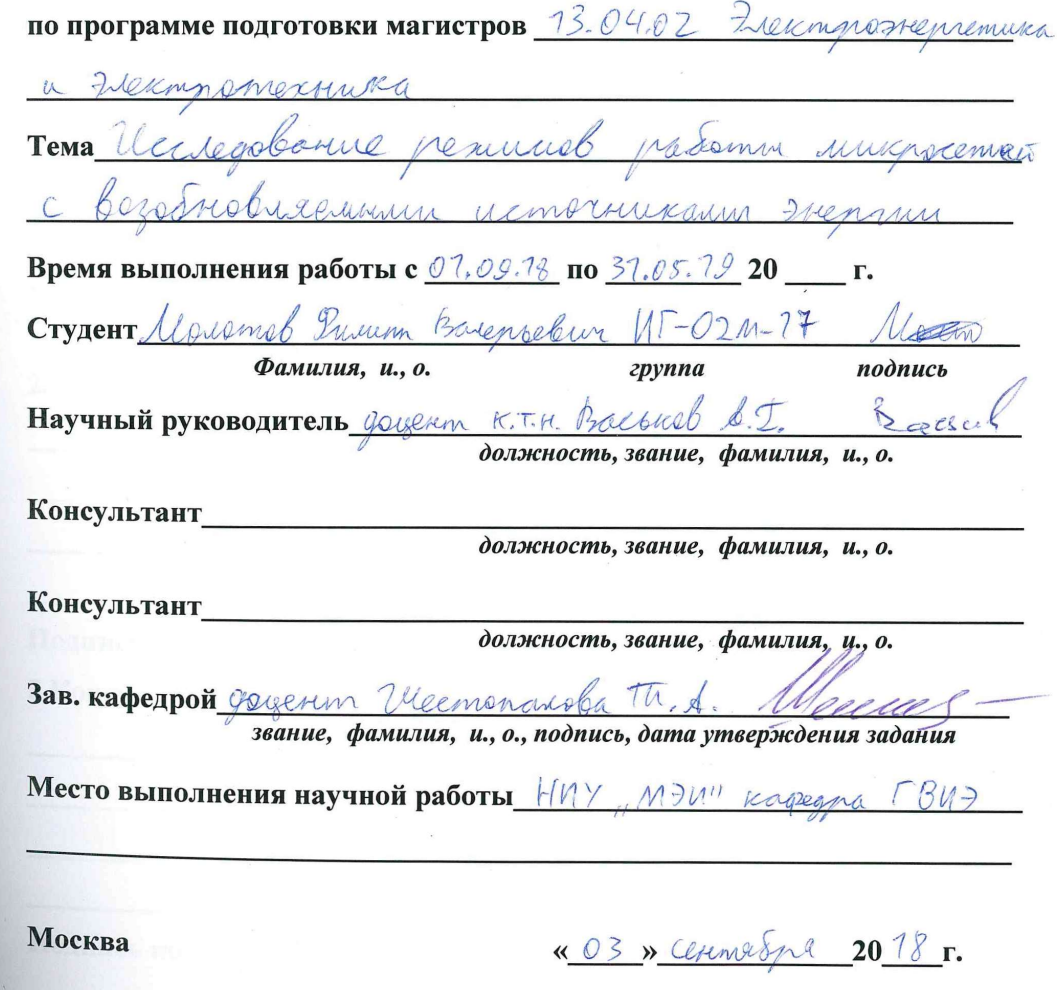

 $\overline{2}$ 1. Обоснование выбора темы диссертационной работы Observan accreatanus streemed improcemb BU7. Unimacemp days abusemea sprasover Ma cariodarameunismen a cembro. solunibarneit Kryorakevien 6 ceda reader revenuments armounted nempedumenci. Hym accientarum nuresscenent Modilbuaren? annubaremen co alegyperyunna nogdena Kanna Crecmen arcunquipoborus cemp Imabilemine HORMOMMO nonnodumeren Buncelomicu u nonredienna ziermposierum garnow ramabierun ama referrim nobucums respectmulnerms u magéminismis presentativement 20 crem comments Konwiecmba abonin a anxiovermi Научный руководитель Васциев  $\frac{1}{2}$  дата 09.11.18 Ham Студент **дата** 09.11.18 2. Консультации по разделу 3. Консультации по разделу Подпись консультанта дата дата

#### $\overline{\mathbf{3}}$

## 4. План работы над магистерской диссертацией

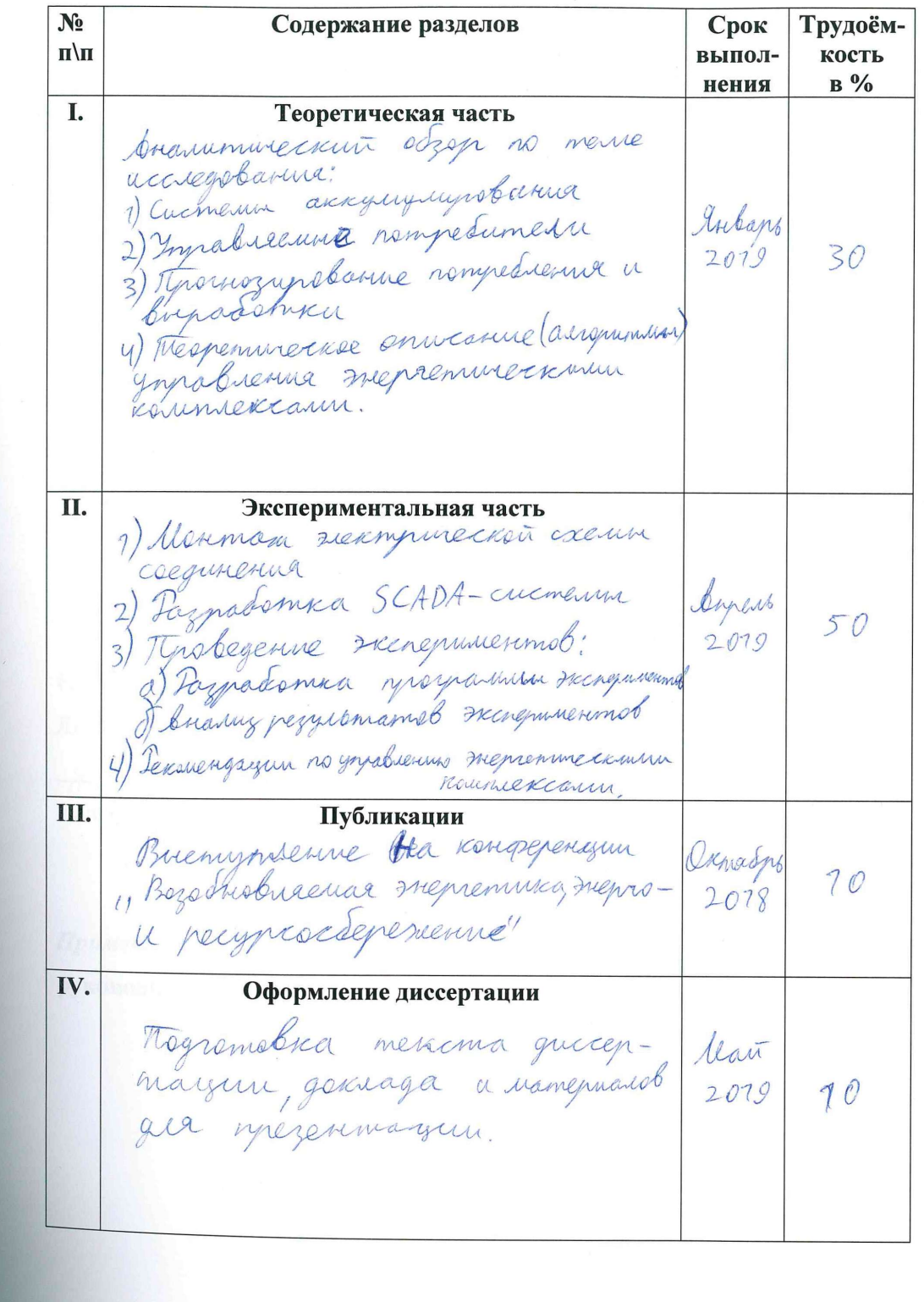

 $\overline{4}$ 5. Рекомендуемая литература B. Kaprenko anob nonce icux  $240$ ppumanin nelune ocmob nausypho unneceven  $\mu$ a Eliling uconormero  $\Rightarrow$  $\sqrt{7}$ sek 6. Краткие сведения о студенте: Домашний адрес г. Москва Воигрушений проспект  $9.722, R.2$  $106.65$ Телефон служебный 8-975-488-74-69 домашний

Примечание: задание брошюруется вместе с диссертацией и с отзывами руководителя и рецензентов.

#### РЕФЕРАТ

Объем 59 с., 18 рисунков, 1 таблица, 6 источников, 2 приложения.

SMART GRID, МИКРОСЕТИ, ИНТЕЛЛЕКТУАЛЬНЫЕ АЛГОРИТМЫ, ЭЛЕКТРОЭНЕРГЕТИЧЕСКАЯ СИСТЕМА

Исследуется микросеть с источниками на базе ВИЭ, главным объектом которой является её система управления и интеллектуальные алгоритмы контроля и принятия решений.

Цель работы – исследование различных режимов работы микросети с использованием умных алгоритмов управления сетями и источниками энергии, отладка алгоритмов на оборудовании лабораторного комплекса «ИНТЕЛЛЕКТУАЛЬНЫЕ ЭНЕРГЕТИЧЕСКИЕ СИСТЕМЫ С ВОЗОБНОВЛЯЕМЫМИ ИСТОЧНИКАМИ ЭНЕРГИИ».

В рамках работы было проведено исследование режимных особенностей функционирования электроэнергетической системы в Арктике, создана мнемосхема микросети с ВИЭ и написаны алгоритмы управления микросетью, позволяющие реализовывать подобный подход и на реальных установках в Полярных условиях.

## СОДЕРЖАНИЕ

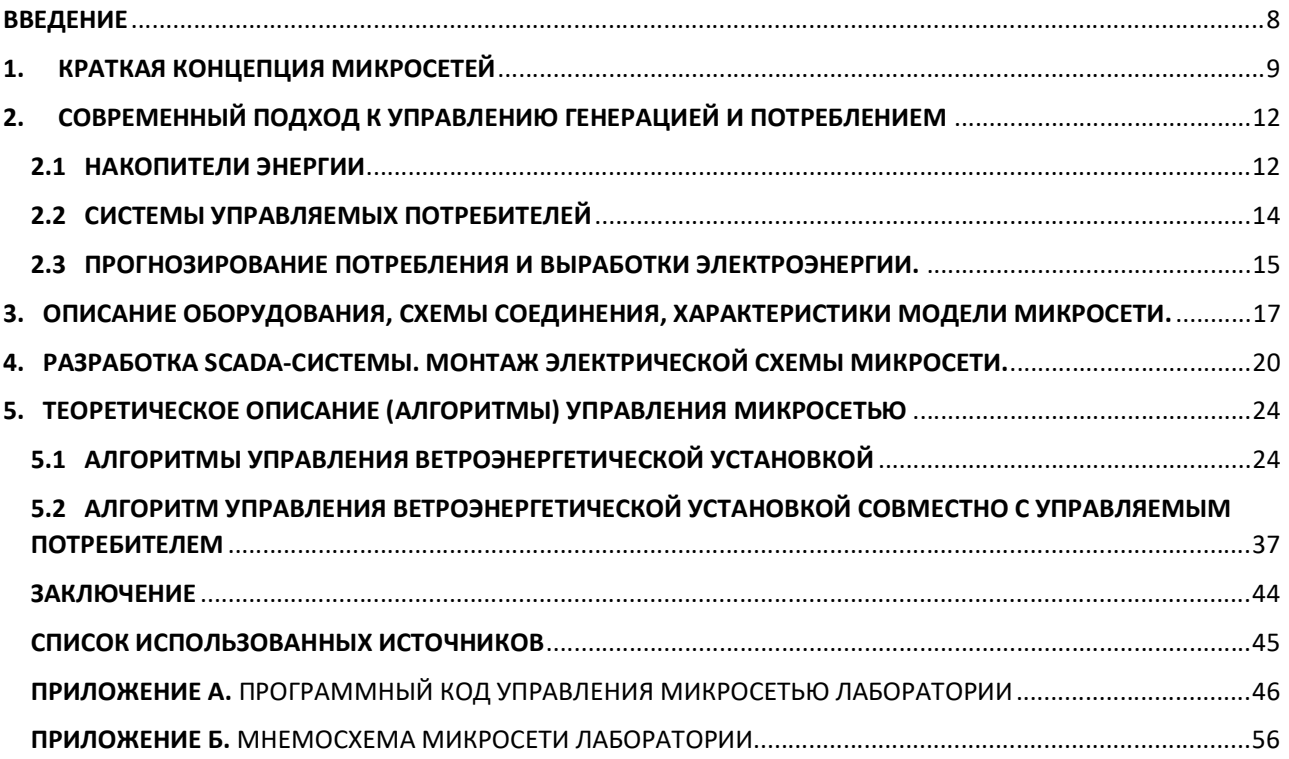

#### ВВЕДЕНИЕ

Современная энергетика является высокотехнологичной отраслью, требующей соответствующего подхода к её проектированию и изучению. На сегодняшний день всё больше набирают популярность микросети.

Само определение микросетей формулируется во многих странах по-разному, однако на деле означает одно и то же. По своей сути, это комплекс из источников и потребителей энергии, сетей, соединяющих их, и автоматизированных систем управления. Микросеть позволяет наиболее оптимально распределять энергетические ресурсы по времени, по потребителям и источникам. Микросеть обладает всеми свойствами крупной энергосистемы, все процессы и режимы являются идентичными.

В работе разрабатываются и верифицируются интеллектуальные алгоритмы работы микросети, они обкатываются на модели в лаборатории для их дальнейшего применения на удалённых территориях Севера. Производится оценка работы микросети в нормальных и аварийных режимах.

### 1. КРАТКАЯ КОНЦЕПЦИЯ МИКРОСЕТЕЙ

Микросеть, как определено Министерством энергетики США, представляет собой «группу взаимосвязанных нагрузок и распределенных энергетических ресурсов с четко определенными электрическими границами, которые действуют как единый контролируемый объект по отношению к сети и могут подключаться и отключаться от сети, позволяющая ему работать как в сетевом, так и в островном режимах » [1], Исходя из этого определения, энергетические установки можно рассматривать как микросеть, если они имеют три различные характеристики: они должны иметь электрические границы, которые четко определены, должен существовать главный контроллер для управления и эксплуатации энергоустановками и нагрузок как единого контролируемого объекта, и установленная генерирующая мощность должна превышать пиковую критическую нагрузку, поэтому она может быть отключена от энергосистемы общего пользования, то есть автономного режима, и бесперебойно обеспечивать локальные нагрузки.

Эти характеристики также представляют микросети в качестве небольших энергосистем с возможностью самостоятельного питания и отделения от крупной сети, которые могут генерировать, распределять и регулировать поток электроэнергии для местных потребителей. Микросети - это больше, чем просто создание резервных копий. Резервные генераторы существуют в течение достаточно долгого времени, чтобы обеспечить временную подачу электроэнергии местным нагрузкам, когда подача электроэнергии из коммунальной сети прерывается. Микросети, предоставляют более широкий спектр преимуществ и являются значительно более гибкими, чем создание резервных копий. [2]

Основными компонентами микросети являются нагрузки, распределённые энергетические ресурсы, главный контроллер, интеллектуальные переключатели, защитные устройства, а также системы связи, управления и автоматизации. Нагрузки в микросети обычно подразделяются на два типа: фиксированные и гибкие (также известные как регулируемые или чувствительные). Фиксированные нагрузки не

могут быть изменены и должны удовлетворяться в нормальных условиях эксплуатации, в то время как управляемые потребители реагируют на управляющие сигналы. Гибкие нагрузки могут быть свернуты (то есть сокращены нагрузки) или отсрочены (то есть сдвигаемые нагрузки) в ответ на экономические стимулы или требования об оплате. Распределённые энергетические ресурсы состоят из блоков распределенной генерации и распределенных систем накопления энергии, которые могут быть установлены на объектах электроснабжения и / или в помещениях потребителей электроэнергии. Блоки, входящие в диспетчерское управление, могут управляться главным контроллером микросети и подчиняются техническим ограничениям в зависимости от типа блока, таким как пределы производительности, пределы линейного изменения, минимальные ограничения времени включения / выключения, а также ограничения топлива и выбросов. Блоки, не имеющие диспетчерского управления, напротив, не могут управляться главным контроллером микросетки, поскольку источник входного сигнала неуправляем. Неуправляемые блоки - это, в основном, возобновляемые генераторы энергии, обычно солнечные и ветряные, которые вырабатывают изменчивую и прерывистую выходную мощность.

Прерывистость указывает, что генерация не всегда доступна, а изменчивость указывает, что генерация колеблется в разных временных масштабах. Эти характеристики негативно влияют на генерацию неуправляемых единиц и увеличивают погрешность прогноза, поэтому эти единицы обычно усиливаются с помощью накопителей энергии. Основное применение таких накопителей заключается в координации с распределённой генерацией, чтобы гарантировать генерации в микросети. Они также могут быть использованы для управления рынками электроэнергии, когда запасенная энергия в часы низкой цены генерируется обратно в микросеть, когда рыночная цена высока.

Интеллектуальные переключатели и защитные устройства управляют соединением между распределёнными энергетическими ресурсами и нагрузками в микросети, подключая / отключая линии. При возникновении неисправности в части микросети интеллектуальные переключатели и защитные устройства отключают проблемную зону и перенаправляют электропитание, предотвращая распространение

неисправности энергосети. Коммутатор в точке общего подключения выполняет отделение микросети от электросети. Планирование работы микросети в сетевом и автономном режимах выполняется главным контроллером на основе экономических соображений и соображений безопасности. Главный контроллер определяет взаимодействие микросети с энергосистемой, он принимает решение о переключении между сетевым и автономным режимами, а также отвечает за оптимальную работу локальных ресурсов. Системы связи, управления и автоматизации также используются для осуществления этих управляющих действий и обеспечения постоянного, эффективного и надежного взаимодействия между компонентами микросети.

Микросети предлагают значительные преимущества для клиентов и энергосистемы в целом:

- Повышение надежности за счет внедрения самовосстановления в локальной распределительной сети;
- Более высокое качество электроэнергии за счет управления локальными нагрузками;
- Сокращение выбросов углерода за счет диверсификации источников энергии;
- Экономическая деятельность за счет снижения затрат на передачу и распределение;
- Использование менее дорогостоящих возобновляемых источников энергии;

Возможность выделения является наиболее существенной особенностью микросети, которая включается с помощью переключателей на точке общего подключения и позволяет отключать микросеть от электросети в случае помех в восходящем направлении или колебаний напряжения. Во время нарушений режима работы электросети, микросеть отключается от сети, переключаясь в автономный режим, а местные источники энергии предлагают надежное и бесперебойное энергоснабжение потребительских нагрузок. Изолированная микросеть будет повторно синхронизирована с энергосистемой после устранения помех [3] , [4] .

Учитывая растущий интерес к развертыванию микросетей, количество их исследований значительно возросли за последние несколько лет. Наибольший

интерес на данный момент представляют накопители энергии и системы с управляемым потребителем.

# 2. СОВРЕМЕННЫЙ ПОДХОД К УПРАВЛЕНИЮ ГЕНЕРАЦИЕЙ И ПОТРЕБЛЕНИЕМ

#### 2.1 НАКОПИТЕЛИ ЭНЕРГИИ

Накопители энергии обретают всё большую популярность в энергосистемах по всему миру. Они позволяют оптимально распределять выработанную электроэнергию в суточном регулировании, а также и в более длительном. Системы аккумулирования бывают совершенно разные по своим объёмам и назначению.

На сегодняшний день человечество смогло изобрести действительно большое количество типов аккумуляторов, некоторые из них распространены больше, другие меньше, а третьи вообще нерациональными в использовании в микросетях. Аккумуляторы играют положительную роль в перераспределении энергии при краткосрочном регулировании, чаще всего используются для суточного регулирования, реже для недельного. При использовании возобновляемых источников энергии аккумулирование, а также другие виды резервирования необходимы для выполнения требований по электроснабжению. Для примера рассмотрим приход солнечной радиации для солнечной станции (Рисунок 1).

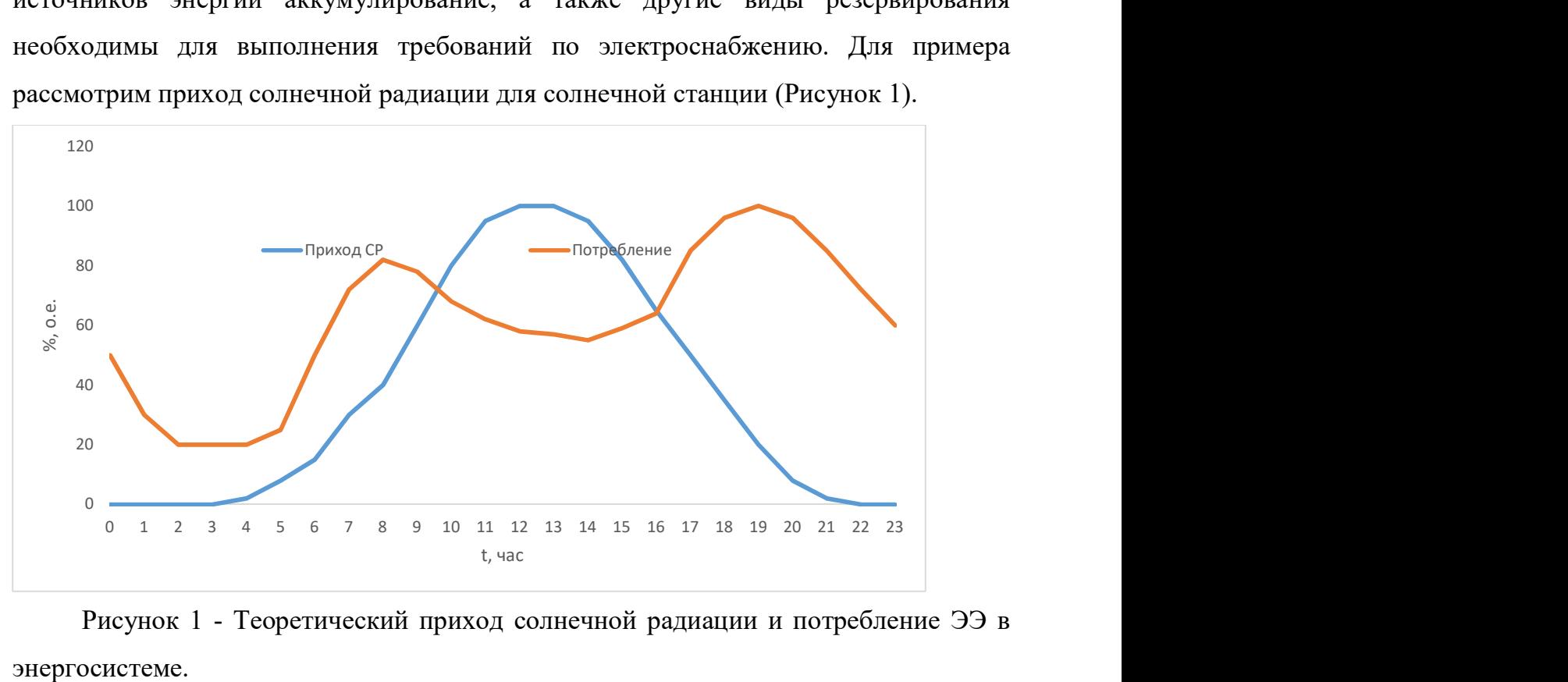

Рисунок 1 - Теоретический приход солнечной радиации и потребление ЭЭ в энергосистеме.

Действительно, получается такая ситуация, при которой основная масса солнечных ресурсов приходит не в то время, когда максимальное потребление, а тогда, когда солнце находится в наивысшей точке в данной точке местности. Очевидно, что для оптимального использования солнечного потенциала уместно перераспределять энергию во времени, например, заряжать аккумуляторы, когда есть избыток энергии, и разряжать, когда в энергосистеме наблюдается дефицит ЭЭ. Это может так же помочь в прохождении экстремумов нагрузки, ведь на сегодняшний день это актуальная проблема.

Различные типы аккумуляторов характеризуются своими особенностями эксплуатации. Сейчас существуют следующие типы аккумуляторов:

- Электрохимические;
- Гравитационные;
- Тепловые;
- Электромагнитные;
- Пневматические.

На сегодняшний день наиболее распространены электрохимические аккумуляторы. Этому способствуют несколько причин, такие как удобство эксплуатации, отлаженное производство, масштабируемость. Есть и минусы: в зависимости от типа могут иметь эффект памяти, саморазряжаться, иметь низкий срок службы. Такие аккумуляторы успешно применяются в системах гарантированного питания (ИБП), частных зданиях и небольших микросетях.

Если говорить о крупных масштабах, то практически безоговорочную конкуренцию химическим аккумуляторам составляет Гидроаккумулирующая электростанция (ГАЭС). Здесь речь идёт уже об огромной ёмкости аккумулятора, больших вложениях со стороны инвесторов и сложной работе по проектированию гидротехнических сооружений (ГТС). Но такие станции имеют долгий срок службы, хорошие возможности по перераспределению энергии в сутках и, что самое главное, большую зарядную ёмкость.

د،

#### 2.2 СИСТЕМЫ УПРАВЛЯЕМЫХ ПОТРЕБИТЕЛЕЙ

Помимо аккумулирования существует ещё один способ регулирования баланса мощности в энергосистеме – потребители электрической энергии с управляемой нагрузкой. Это такая категория потребителей электрической энергии, которые в силу режимов работы (потребления электрической энергии) влияют на режим работы Единой энергетической системы России и оказывают в связи с этим на возмездной договорной основе услуги по обеспечению вывода Единой энергетической системы России из аварийных ситуаций. Указанные потребители могут оказывать и иные согласованные с ними услуги на условиях договора. [5]

В нормальных режимах работы энергосистемы такие потребители работают в штатном режиме. Однако, в случае аварии на каком-либо узле и дефиците электроэнергии такие потребители в первую очередь будут отключены от энергосистемы. Управляемый потребитель не может накапливать энергию, он может лишь изменять величину её потребления.

Позже обязательно будет необходимо коснуться вопроса реализации и постановки экспериментов с управляемым потребителем. Кроме того, с помощью такого элемента энергосистемы удалось реализовать интеллектуальный алгоритм работы ОЭС или микросети. Помимо управляемых потребителей рассмотрим и другое направление – прогнозирование потребления и выработки электроэнергии.

## 2.3 ПРОГНОЗИРОВАНИЕ ПОТРЕБЛЕНИЯ И ВЫРАБОТКИ ЭЛЕКТРОЭНЕРГИИ.

Проблемой прогнозирования в электроэнергетике занимаются давно и достаточно серьёзно, например, такие организации, как Системный оператор. Основной предпосылкой к этому является соблюдение баланса мощностей, ведь при дефиците активной мощности частота электрического тока начинает снижаться, а при профиците - увеличиваться. И тот, и другой случай являются нежелательными для электроприёмников, так как последние рассчитаны для работы при определённых условиях. Так, например, у асинхронного электродвигателя изменяется частота вращения ротора при изменении электрической частоты (Формула (1)). В точных механизмах (кроме тех, в которых применяется шаговый двигатель) это может играть большую роль.

$$
n = \frac{60*f}{p} * (1 - s)
$$
 (1)

В части выработки вопрос прогнозирования наиболее остро стоит на объектах гидрогенерации и объектах ВИЭ. В отличие от тепловых и атомных станций на ГЭС не удаётся регулировать поступление энергоресурсов, а на объектах ВИЭ, таких как солнечная станция и ветровая станция вообще принято считать гарантированную мощность равной нулю, так как на сегодняшний день невозможно предсказать с вероятностью 100% погоду и климатические условия на ближайшие дни, а тем более месяцы и годы.

Тем не менее, на протяжении многих лет проводились гидрологические измерения, по которым составлялись базы данных по водяным ресурсам на разных реках, при разных сезонах и при многоводных и маловодных годах. Такие данные являются исходными данными для прогнозирования выработки станции и для построения диспетчерского графика.

Прогнозирование выработки и потребления необходимо для покупки и продажи электроэнергии на различных рынках: рынок на сутки вперёд, оптовый рынок электроэнергии и мощности (ОРЭМ). При работе с рынком на сутки вперёд необходимо иметь представление о том, какая погода ожидается в регионе, в котором расположен объект ВИЭ, так как это является одним из самых важных элементов, влияющим на выработку объекта возобновляемой энергетики.

Что касается прогнозирования потребления, то график потребления электроэнергии или предварительный диспетчерский график (ПДГ) составляется системным оператором на основе заявок потребителей-участников ОРЭМ (Рисунок

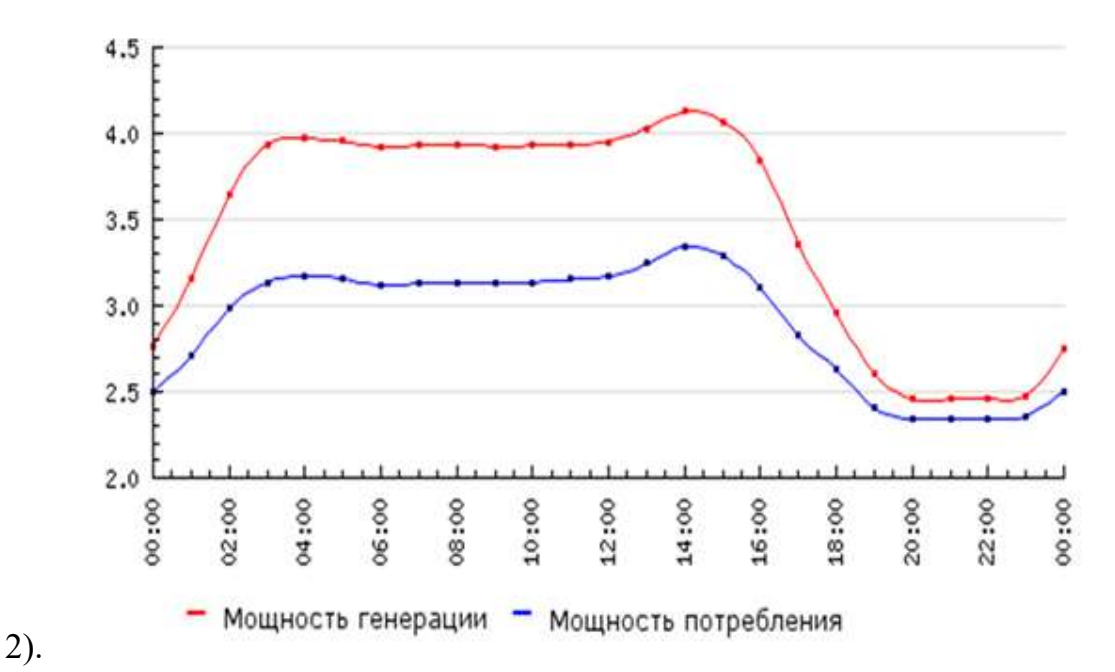

Рисунок 2 - План генерации и потребления в суточном разрезе

Однако, микросеть, имея часть свойств обычной крупной энергосети, в этом моменте довольно сильно отличается, управление балансом мощности обычно производится несколько иначе.

## 3. ОПИСАНИЕ ОБОРУДОВАНИЯ, СХЕМЫ СОЕДИНЕНИЯ, ХАРАКТЕРИСТИКИ МОДЕЛИ МИКРОСЕТИ.

 Необходимость применения интеллектуальных алгоритмов управления сетями с ВИЭ обусловлена требованиями к надежности и качеству электроснабжения потребителей, в том числе в микросетях. Кроме того, автоматизация процессов управления позволяет снизить количество необходимого персонала. Существуют различные подходы к этому вопросу, зачастую они существенно отличаются в случае, когда в микросети есть источники генерации на ВИЭ и когда таких нет.

 На оборудовании лабораторного комплекса «Возобновляемые источники энергии» кафедры ГВИЭ НИУ «МЭИ» возможно собрать полноценную модель микросети, опробовать новые алгоритмы управления, поставить эксперименты по синхронизации генерирующего оборудования с сетью, исследовать электромеханические и электромагнитные переходные процессы, провести тесты работы сети при коротком замыкании на различных элементах и многое другое.

Лаборатория состоит из нескольких установок:

1. Модель гидроаккумулирующей электростанции с СГ (ГАЭС);

2. Модель ОЭС и распределительного устройства;

3. Модель ветроэнергетической установки с генератором типа «Машина двойного питания»;

4. Модель солнечной станции с настоящей солнечной панелью и эмуляцией солнечной батареи, а так же с системой аккумулирования;

5. Модель потребителя, позволяющего смоделировать любые виды нагрузки, включая трансформаторные, двигательные и синхронного компенсатора.

 Все элементы этой микросети связаны между собой на подстанции, все они приходят через свои фидеры на общую шину. На подстанции также предусмотрена вторая резервная шина, однако обходной системы шин нет. Электрическая схема соединения установок представлена на Рисунке 3.

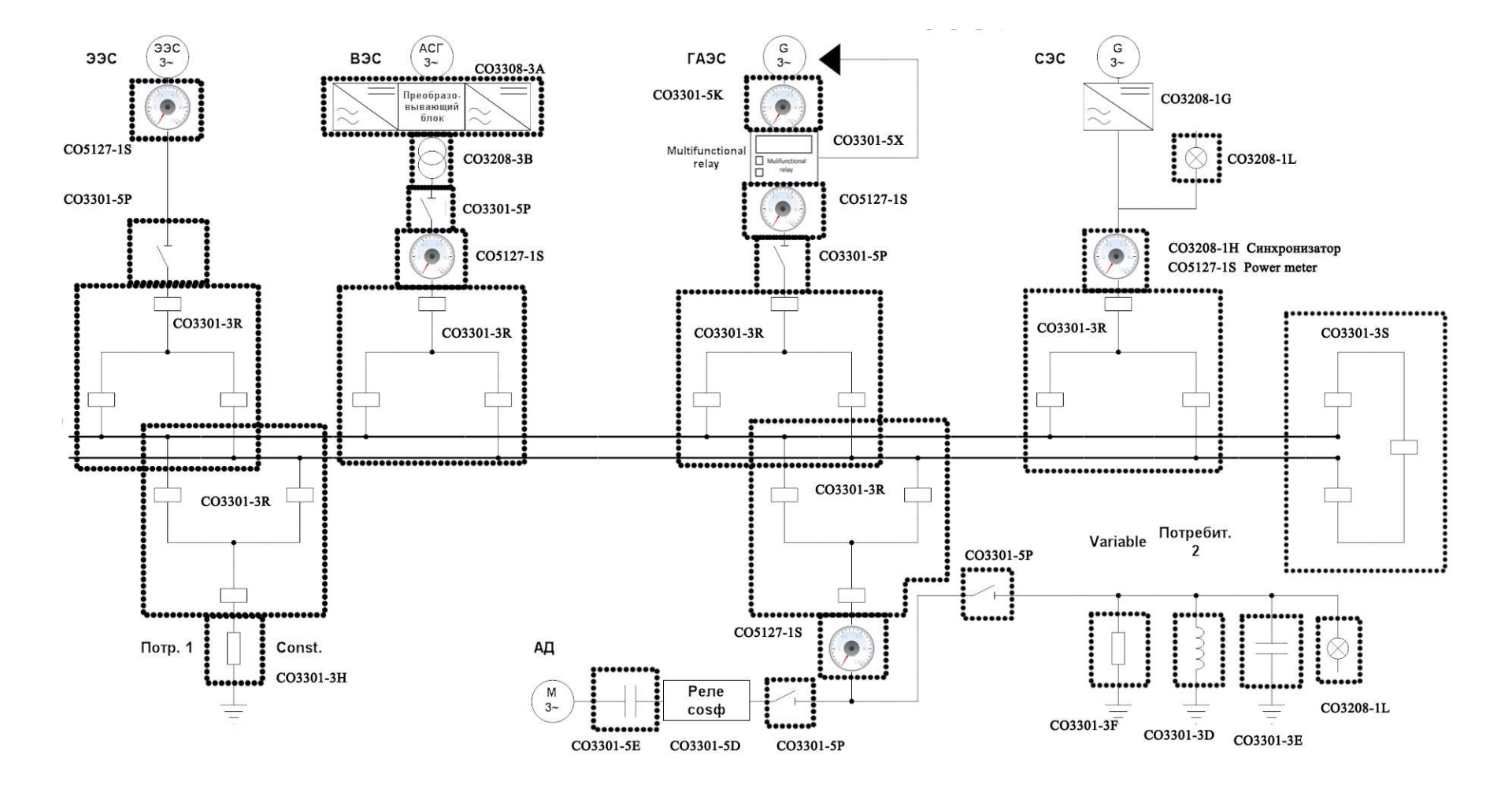

Рисунок 3 - Общая электрическая однолинейная схема соединения установок в сеть

Всеми этими установками можно управлять вручную, меняя многие параметры, и многими элементами также можно управлять и дистанционно. Вообще, принимается, что существует три уровня автоматизации:

- Верхний уровень. Состоит из автоматизированного рабочего места (АРМ), сервера, SCADA-системы;
- Средний уровень. Представляет из себя один контроллер или набор, которые могут управлять системой без участия верхнего уровня.
- Нижний уровень. Это исполняющие устройства и измеряющие устройства. Сюда относятся сервоприводы, заслонки, переключатели, КИП, датчики и прочее.

На сегодняшний день на настоящих объектах зачастую нет чёткого разделения по уровням. Они могут как отсутствовать, так и быть комбинированными. У современных датчиков и исполнительных устройств нижнего уровня могут быть свои контроллеры. В таком случае вовсе не обязательно применять средний уровень, достаточно обойтись верхним, чтобы производить с ним обмен информацией.

В лаборатории кафедры как раз реализован случай комбинированной структуры, верхний уровень охватывает все элементы нижнего уровня, которые имеют возможность дистанционного управления. Однако средний уровень присутствует лишь на некоторых моделях, например, на ГАЭС установлен микроконтроллер, параметры которого можно «перепрошить», что существенно изменит работу ГАЭС, но тем не менее модель ГАЭС может работать и в ручном режиме с ручной или автоматической синхронизацией с сетью. При автоматическом управлении элементами лаборатории обмен телесигналами и телеизмерениями производится между нижним и верхним уровнями. Для такого обмена на моделях установлены счётчики, измеряющие многие параметры, а также управляющие выключателями и разъединителями. Рассмотрим их возможности подробнее.

## 4. РАЗРАБОТКА SCADA-СИСТЕМЫ. МОНТАЖ ЭЛЕКТРИЧЕСКОЙ СХЕМЫ МИКРОСЕТИ.

В проектируемую мнемосхему SCADA-системы входят все модели лаборатории, перечисленные ранее. В любой момент по требованию эксперимента можно отключить ненужные модели из системы.

Счётчики Siemens позволяют измерять важные режимные параметры, такие как напряжения, токи, мощности, строят векторно-топографические диаграммы, графики мощности и даже тарифы на электроэнергию. Данные устройства позволяют учитывать перетоки мощности в разные стороны. Информация передаётся на компьютер с помощью интерфейса Ethernet, по протоколу MODBUS RTU. У каждого из счётчиков есть свой собственный IPадрес, по которому его распознаёт система. После добавления элемента в список приборов SCADA (Рисунок 4), мы можем добавить окно для отображения измеряемых величин, кнопку или ползунок для управления, и так далее (Рисунок 5). Очевидно, что все передаваемые измерения можно использовать в написании алгоритма управления. Свои величины могут передавать не только счётчики, но и контроллеры на установках, например, ВЭС может передавать такие параметры как скорость ветра, частота вращения ротора генератора, угол поворота лопастей и многие другие.

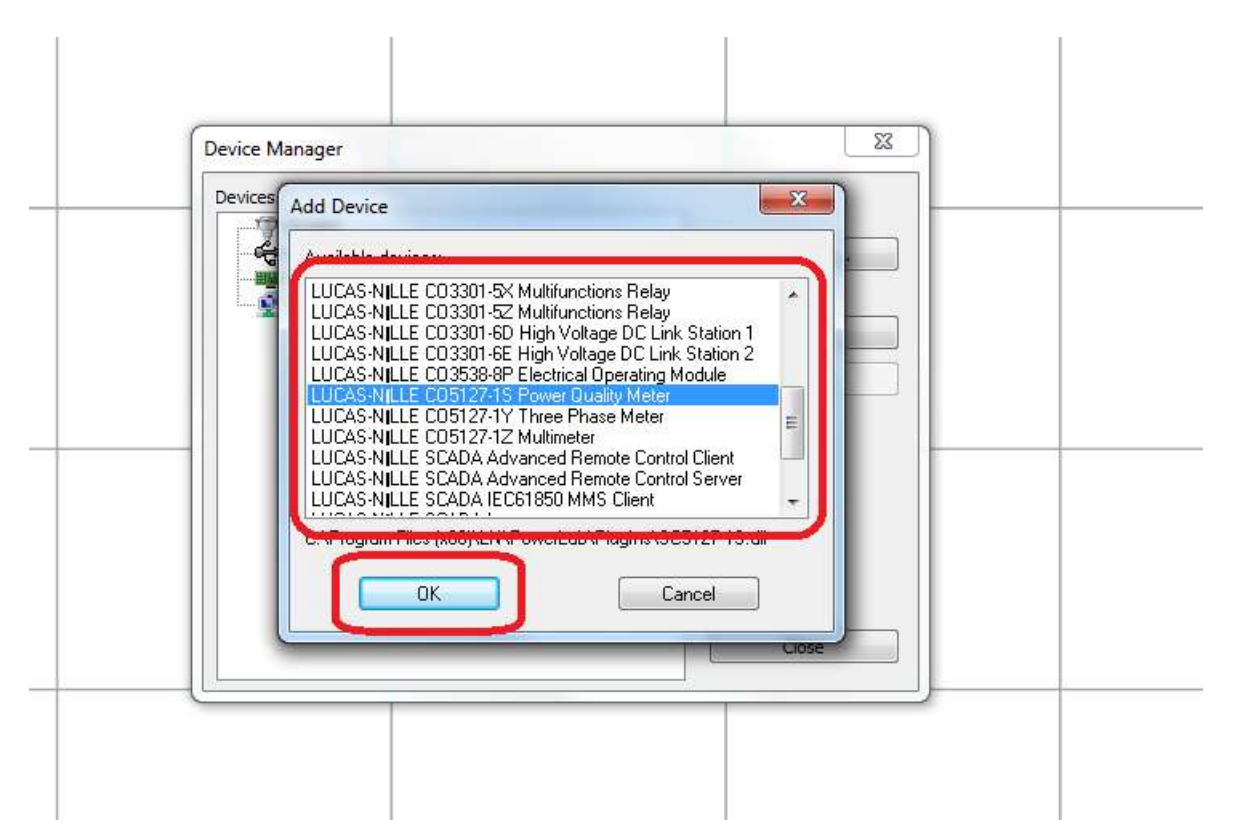

Рисунок 4 - Добавление объекта в среду SCADA

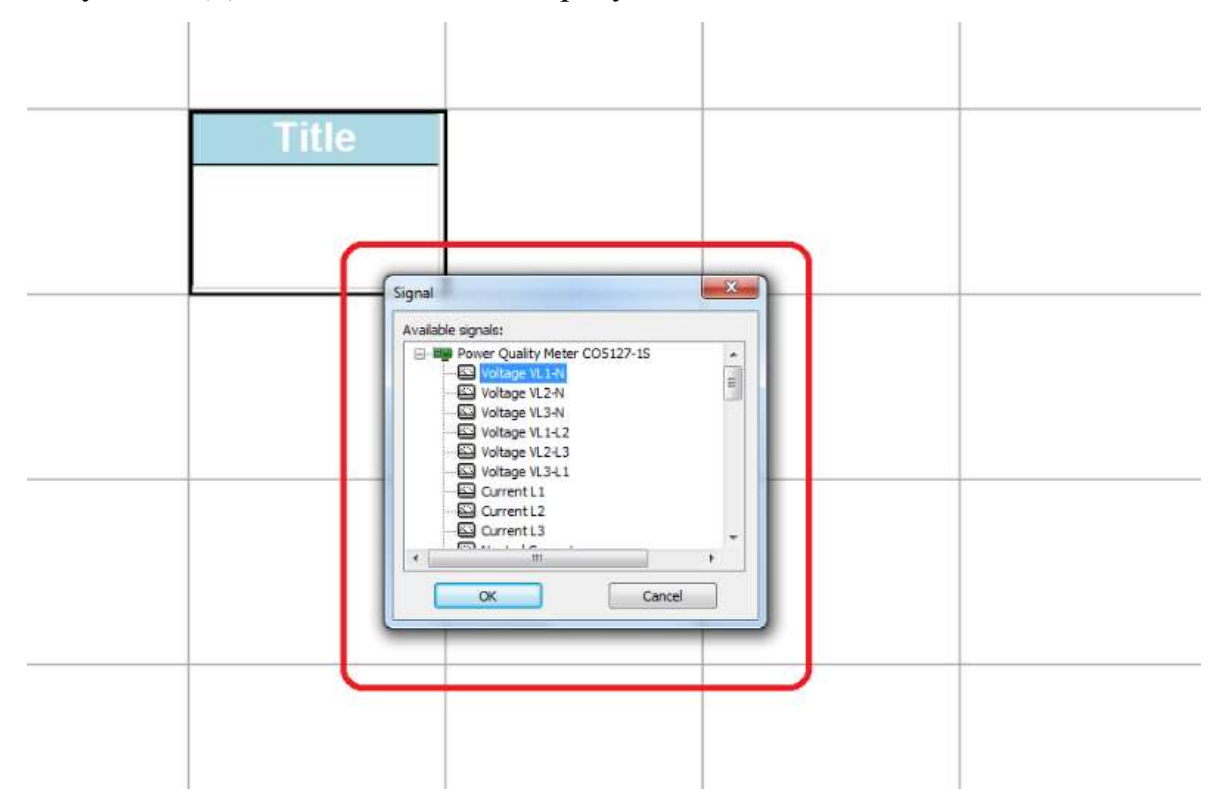

Рисунок 5 - Добавление измеряемой величины

 Секционные выключатели также имеют возможность переключаться дистанционно, каждый из них имеет свой адрес и получает сигналы через последовательный порт RS-485. В том числе есть и тупиковый выключатель, позволяющий переключать питание с одной сборной шины на вторую, это требуется делать в аварийном режиме, чтобы не прерывать электроснабжение потребителей.

Собрав электрическую схему в зависимости от потребностей эксперимента можно приступать к созданию мнемосхемы SCADA-системы. В первую очередь необходимо проверить всё ли оборудование верно отображается в списке приборов, иногда случаются сбои, так как по своей сути данная лаборатория представляет собой энергосистему в уменьшенном масштабе и датчики также могут выйти из строя. Затем, путём добавления функциональных элементов, элементов дизайна и прочего нужно «прорисовать» схему. Когда всё требуемое оборудование отображено, можно приступить к привязке телесигналов и телеизмерений, данный процесс уже был освещён ранее.

 $\mathbf{B}$ необходимость некоторых случаях возникает создания диспетчерского центра или же управления SCADA с двух или более APM. В таком случае возможно подключение к компьютеру с помощью технологии VPN или использовать виртуализацию отображения. Вкратце, данный тип виртуализации представляет собой следующее: на мощном сервере происходят все основные вычисления, задаются алгоритмы работы, а оперативный и неоперативный персонал управляет процессами удалённо с рабочих АРМ, на которые приходит информация в виде изображения с мнемосхемой, которое тем не менее имеет возможность управления органами мнемосхемы.

В данной лаборатории нет общего среднего уровня, как это говорилось ранее, поэтому все процессы проходят через верхний уровень. В этом случае реализована эмуляция программно-логического комплекса (ПЛК), в котором можно прописать программный код управления. Данная программная оболочка достаточно хорошо развита с точки зрения функциональности, отказоустойчивости и удобства, однако бывает затруднительно реализовать

некоторые частные моменты, такие как работа с библиотеками. Кроме того, отсутствует как класс функционал ГИС-системы, хотя в более продвинутых SCADA, например, PSI, такие системы есть и часто используются диспетчерами для организации ремонтно-восстановительных работ. Но к данной модели микросети не предъявляются требования развития таких навыков.

На Рисунке 6 представлен интерфейс эмулятора ПЛК. На нём продемонстрировано формирование раздела описания переменных. ПЛК может содержать свои внутренние переменные, которые можно задать и отобразить, как и переменные любых других блоков.

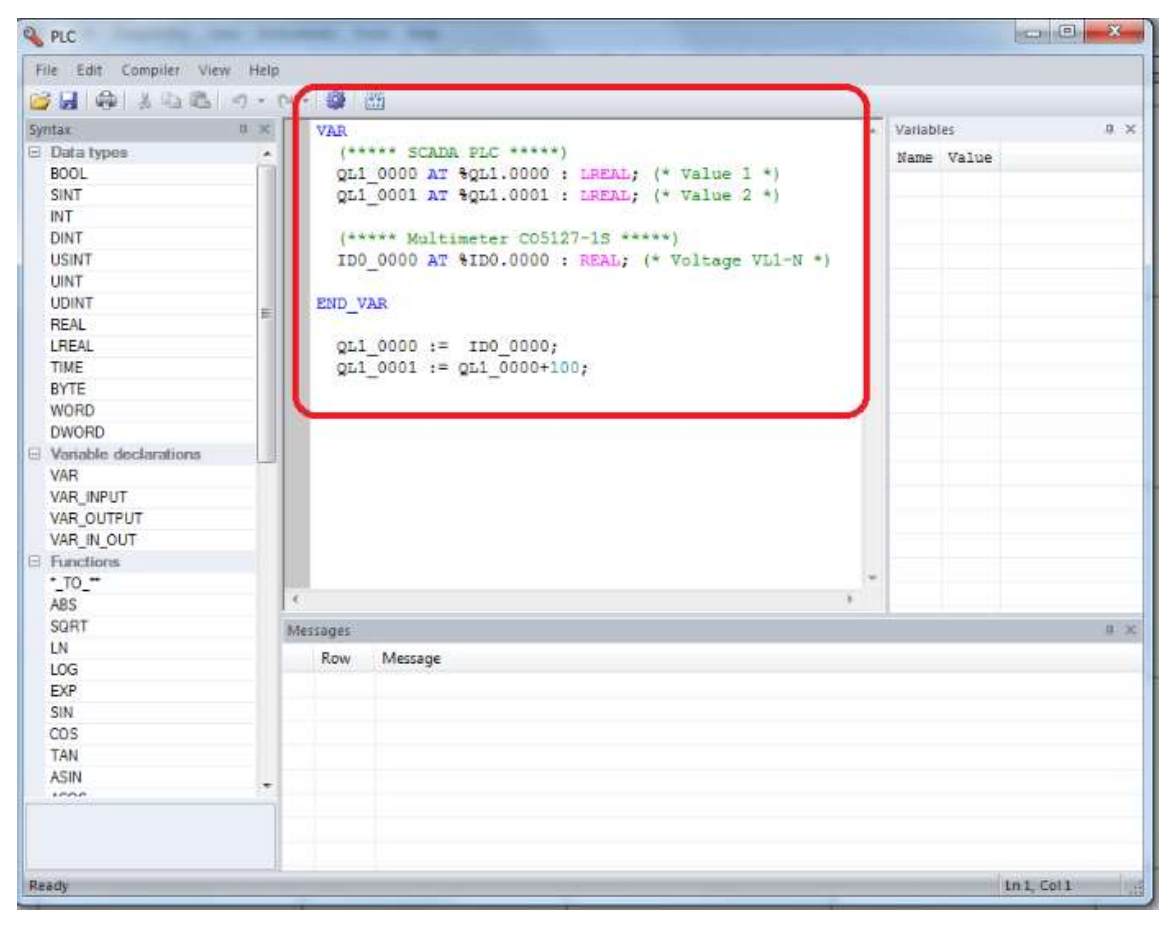

Рисунок 6 - Интерфейс эмулятора ПЛК

 В данной среде помимо стандартных операторов есть ещё и специальные команды, которые присущи именно этой системе. В целом, эта программная среда оптимально подходит для постановки разного рода экспериментов.

## 5. ТЕОРЕТИЧЕСКОЕ ОПИСАНИЕ (АЛГОРИТМЫ) УПРАВЛЕНИЯ МИКРОСЕТЬЮ 5.1 АЛГОРИТМЫ УПРАВЛЕНИЯ ВЕТРОЭНЕРГЕТИЧЕСКОЙ УСТАНОВКОЙ

 При создании алгоритмов работы микросетей с источниками на базе ВИЭ очень важно учитывать особенности генерации электроэнергии такими источниками. Одной из главных особенностей большинства возобновляемых источников является нулевая гарантированная мощность. Это говорит о том, что невозможно с большой долей вероятности сказать какая мощность будет выдаваться в конкретный момент времени в данной местности.

 В отличие от тепловых или атомных электростанций, где подача топлива, из которого производится электричество, зависит от человеческого фактора, например, на ветроэнергетической станции (ВЭС) скорость и направление ветра зависят исключительно от природных факторов и практически неподконтрольны человеку.

 Нетрудно догадаться, что по этой причине человек может ограничить мощность ВЭС только по верхней границе, на этом принципе и построен алгоритм. Постановление правительства РФ [6] говорит о том, что в первую очередь необходимо потреблять энергию, произведённую возобновляемыми источниками энергии. Поэтому ничто не мешает по возможности вырабатывать по максимуму на ВЭС, но, в моменты, когда генерация начинает превышать потребление, есть возможность регулирования выдаваемой мощности ветроэнергетической установки (ВЭУ). Излишки электроэнергии на ВЭС можно использовать также для зарядки аккумуляторов, однако в действительности использование химических аккумуляторов показало себя экономически нецелесообразным при работе с большими мощностями. Поэтому нужно рассчитывать либо на ГАЭС, либо на иной накопитель энергии.

 Управление ветрогенератором с машиной двойного питания (DFIG) возможно двумя способами: изменением угла поворота лопастей (Рисунок 7)

или изменением полосы пропускания тиристорных преобразователей (на установке лаборатории коротко называется Derating). У обоих способов есть положительные и отрицательные стороны. Так технология изменения угла поворота на данный момент достаточно отточена и применяется на многих мощных установках. К сожалению, данная конструкция усложняет и удорожает конструкцию, помимо этого в те моменты, когда лопасти обледеневают, система может работать некорректно. Второй же метод не имеет механических проблем при своей работе, но при его работе может существенно нагреваться обмотка генератора, необходимо хорошее охлаждение и возможно ускоренное старение изоляции.

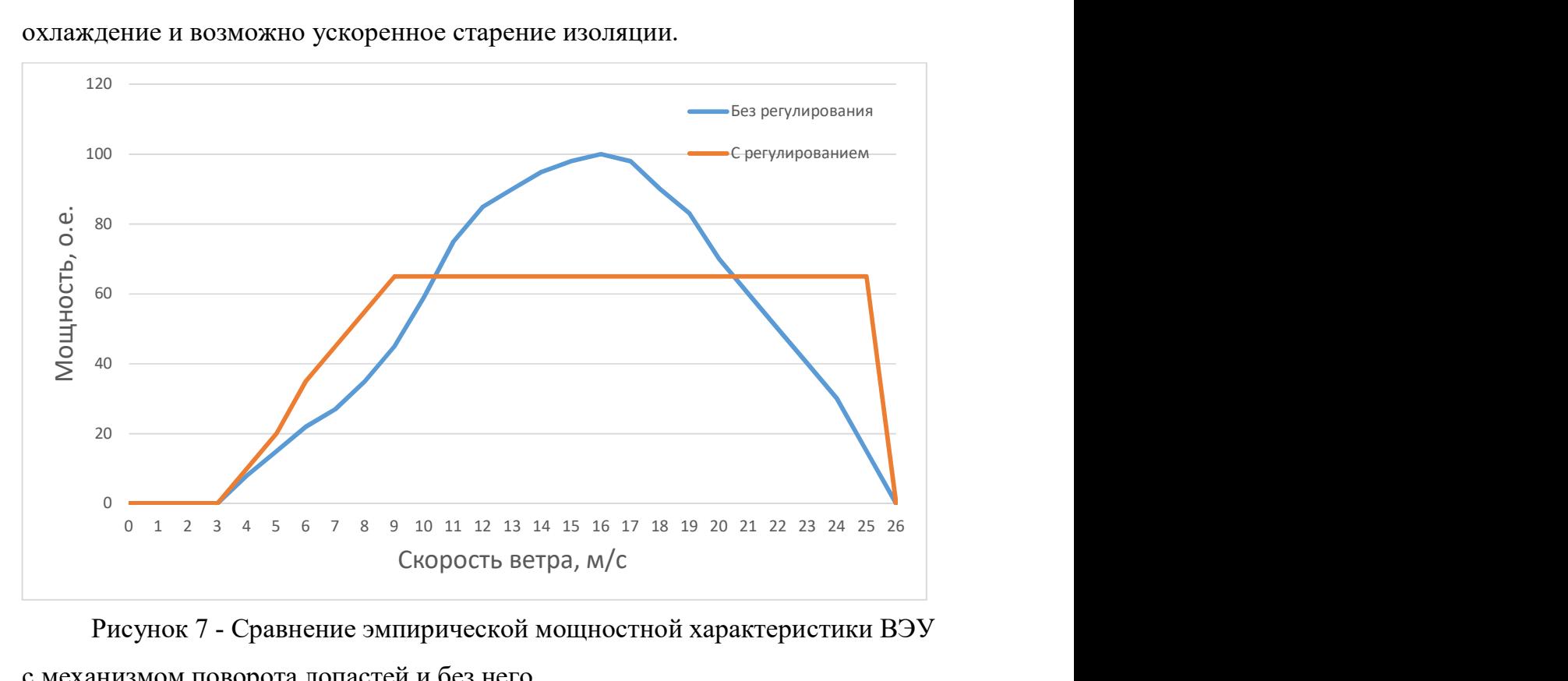

Рисунок 7 - Сравнение эмпирической мощностной характеристики ВЭУ с механизмом поворота лопастей и без него

При постановке эксперимента было принято решение остановиться на методе с изменением полосы пропускания преобразователя, так как поворот лопастей известен довольно давно.

#### Алгоритм №1.

Данная ветроэнергетическая установка является сетевой, она не имеет возможности работать автономно на какой-либо потребитель, так как ей требуется подпорное напряжение от сети. Это позволяет уйти от такого явления как энергетический остров, но при этом не мешает смоделировать ветродизельный комплекс, в котором дизель-генератор играет роль резерва. Из-за того, что ВЭУ сетевая, нельзя полностью отказаться от присоединения к объединённой энергетической системе (ОЭС), это необходимо учесть в алгоритме.

Сам по себе алгоритм основывается на поддержании нулевого перетока мощности с системой. Система будет лишь являться подпорным напряжением и источником, который имеет возможность быстро среагировать на скачки мощности в микросети. В нормальном стабильном синхронном режиме мощность  $P_{\text{cucT}} = 0 \text{ Br.}$ 

Идея заключается в увеличении или уменьшении сопротивления вставки постоянного тока в блоке управления ВЭУ. При этом изменяется напряжение возбуждения, соответственно падает или растёт выдаваемая мощность. Алгоритм представлен на блок-схеме (Рисунок 9). Однако сначала необходимо рассмотреть алгоритм работы ВЭУ в первой итерации, учитывающий максимальную мощность при данных условиях (Рисунок 8):

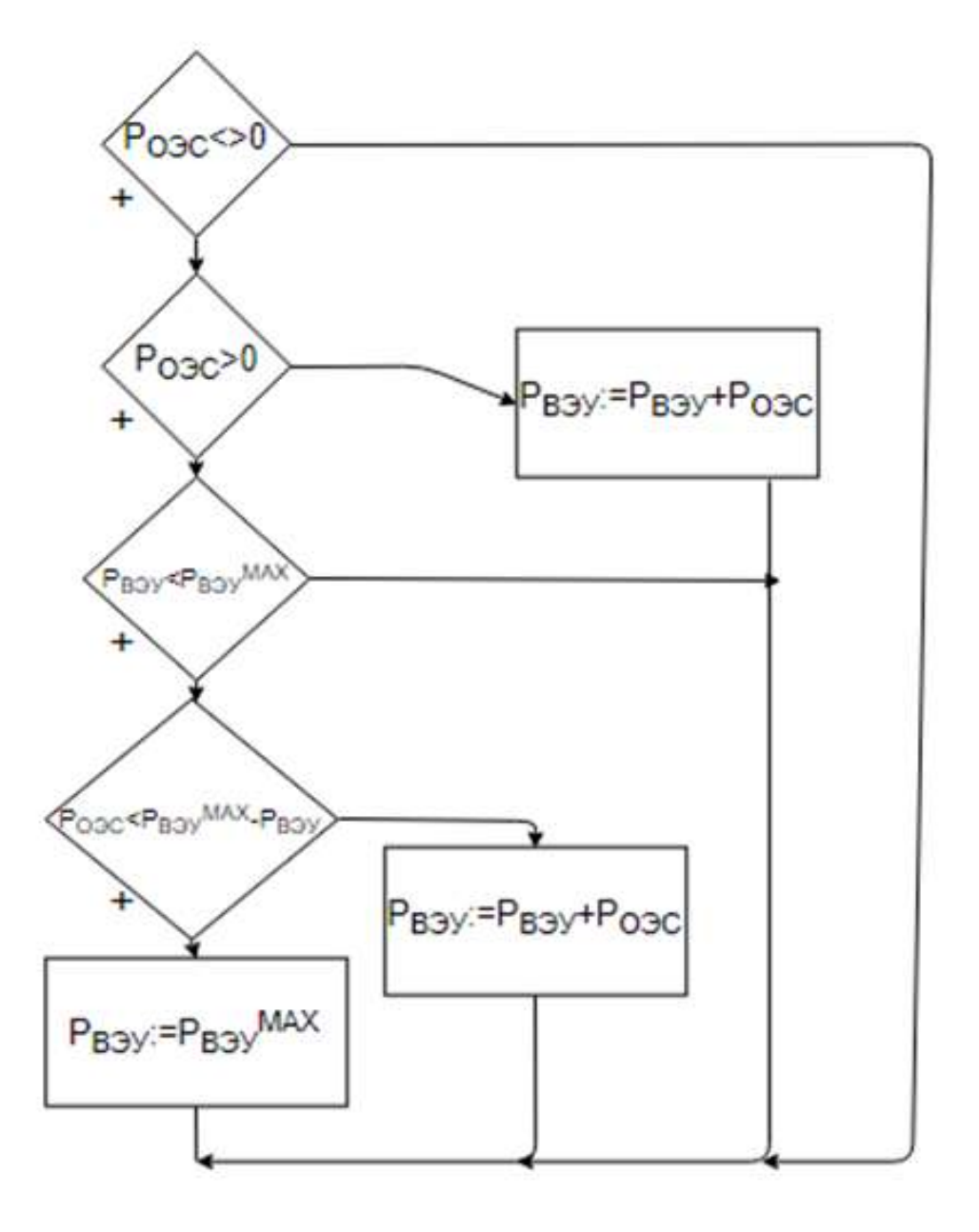

Рисунок 8 - Алгоритм работы ВЭС первой итерации

 Недаром в подписи к Рисунку 8 написано словосочетание «первая итерация». Изначально предполагалось, что ПЛК будет сравнивать текущую мощность ветрогенератора с некоторой максимальной мощностью при данных условиях. Для лучшего понятия можно ознакомиться с Таблицей 1, по горизонтали угол поворота лопастей, по вертикали – скорость ветра. Максимальная мощность при данных условиях находится на пересечении интересующих значений угла и скорости ветра.

|                   | Скор,                    | $\boldsymbol{0}$         | $\mathbf{1}$             | $\overline{2}$            | 3                        | $\overline{4}$           | 5                        | 6                        | $\overline{7}$           | 8           |
|-------------------|--------------------------|--------------------------|--------------------------|---------------------------|--------------------------|--------------------------|--------------------------|--------------------------|--------------------------|-------------|
|                   | $\mathbf{M}/\mathbf{C}$  |                          |                          |                           |                          |                          |                          |                          |                          |             |
| $Y_{\Gamma O\Pi}$ | $\overline{\phantom{a}}$ | $\overline{\phantom{a}}$ | $\overline{\phantom{a}}$ | $\overline{\phantom{0}}$  | $\overline{\phantom{a}}$ | $\overline{\phantom{a}}$ | $\overline{\phantom{0}}$ | $\overline{\phantom{a}}$ | $\overline{\phantom{0}}$ |             |
| поворота          |                          |                          |                          |                           |                          |                          |                          |                          |                          |             |
| град              |                          |                          |                          |                           |                          |                          |                          |                          |                          |             |
| $\boldsymbol{0}$  | $\overline{\phantom{a}}$ | $\boldsymbol{0}$         | $\mathbf X$              | $\mathbf X$               | $\mathbf{X}$             | $\mathbf X$              | $\mathbf X$              | $\mathbf X$              | $\mathbf X$              | $\mathbf X$ |
| $\mathbf{1}$      | $\overline{\phantom{0}}$ | $\boldsymbol{0}$         | $\mathbf X$              | $\mathbf X$               | $\mathbf X$              | $\mathbf X$              | $\mathbf X$              | X                        | $\mathbf X$              | $\mathbf X$ |
| $\overline{2}$    | $\overline{\phantom{0}}$ | $\boldsymbol{0}$         | $\mathbf X$              | $\mathbf X$               | $\mathbf X$              | $\mathbf X$              | X                        | X                        | $\mathbf X$              | $\mathbf X$ |
| $\overline{3}$    | $\overline{\phantom{a}}$ | $\boldsymbol{0}$         | $\mathbf X$              | $\mathbf X$               | $\mathbf X$              | $\mathbf X$              | $\mathbf X$              | $\mathbf X$              | $\mathbf X$              | $\mathbf X$ |
| $\overline{4}$    | $\overline{\phantom{a}}$ | $\boldsymbol{0}$         | $\mathbf X$              | $\mathbf X$               | $\mathbf X$              | X                        | $\mathbf X$              | X                        | $\mathbf X$              | $\mathbf X$ |
| $\overline{5}$    | $\overline{\phantom{a}}$ | $\overline{0}$           | $\mathbf X$              | $\boldsymbol{\mathrm{X}}$ | X                        | $\mathbf X$              | $\mathbf X$              | X                        | $\mathbf X$              | $\mathbf X$ |
| 6                 | $\overline{\phantom{0}}$ | $\boldsymbol{0}$         | $\mathbf X$              | $\mathbf X$               | X                        | X                        | $\mathbf X$              | X                        | $\mathbf X$              | $\mathbf X$ |

Таблица 1. Зависимость мощности от угла поворота лопастей и скор. ветра

У такого способа задания алгоритма нашлась масса недостатков, поэтому он даже не был реализован. Основными минусами являются возможная недовыдача мощностей, некорректная работа в условиях порывистости ветра, а также то, что под каждую установку необходимо составлять свою индивидуальную таблицу таких мощностей. Для этого необходимо проводить серию экспериментов, в том числе тех, которые учитывают возможное затенение в случае, когда проектируется ветропарк, а не единичная ветроустановка. Но вернёмся к действующему алгоритму, основанному на работе со вставкой постоянного тока.

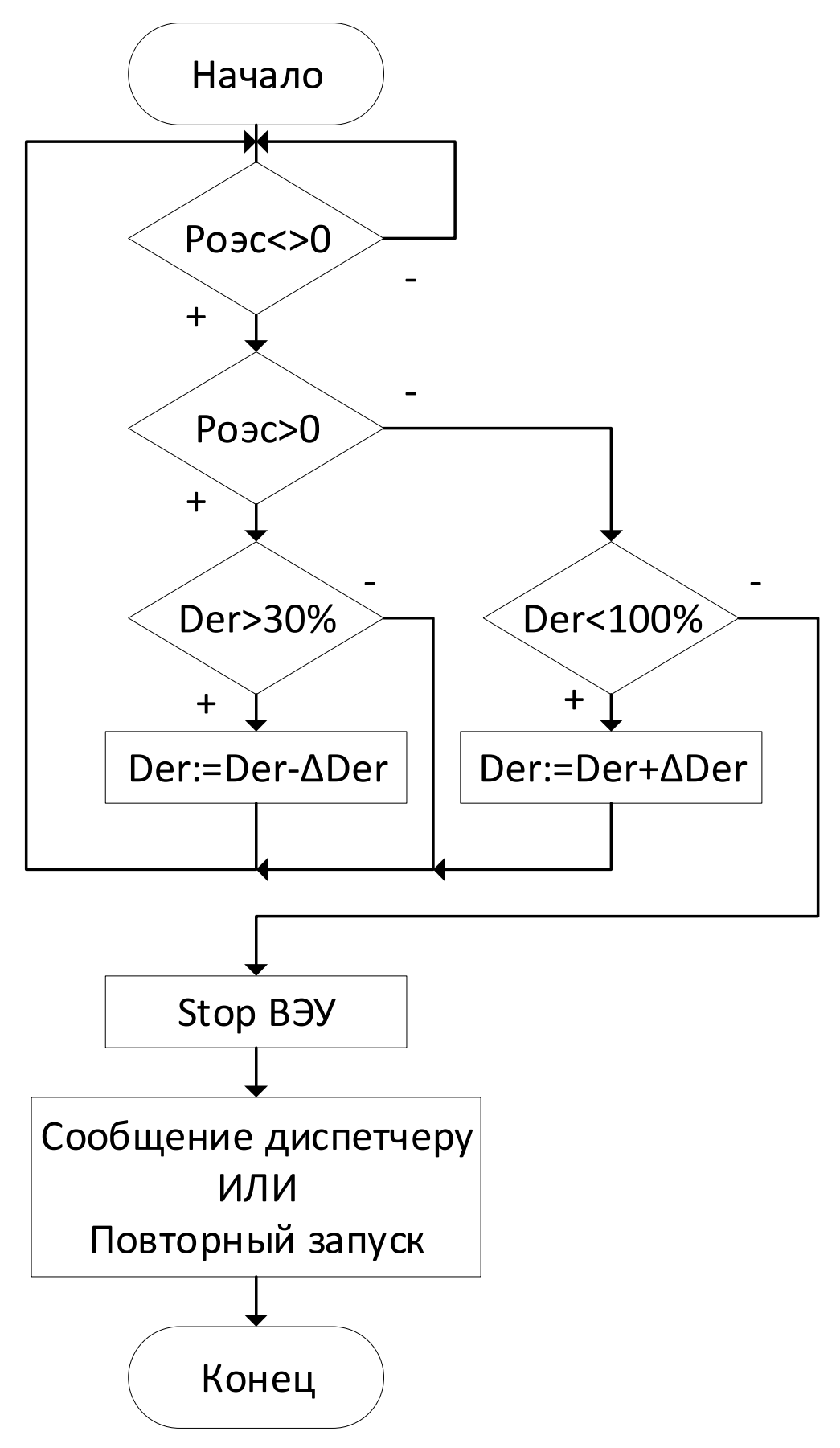

Рисунок 9 - Алгоритм работы с помощью вставки постоянного тока

Необходимо пояснить некоторые принципиальные вещи. Данный алгоритм действует непосредственно на управляемые параметры, которые имеют свои граничные условия. Необходимо обязательно их учитывать, иначе возможен программный сбой и даже поломка оборудования.

Пояснение по величинам: Роэс - мощность выдаваемая ИЛИ потребляемая ОЭС (Положительная величина означает выдачу мощности системой, отрицательная – потребление избытков мощности микросети); Der – сокращение от Derating, означает снижение пропускной способности вставки постоянного тока  $(0...100\%$ , где  $0$  – отсутствие ограничения,  $100$  – полное ограничение).

В первую очередь производится сравнение мощности ОЭС с нулём. В алгоритме написано «ноль», однако на деле производится проверка мощности в коридоре мощностей (-5...5). Это делается во избежание излишних срабатываний алгоритма, так как в микростети так или иначе существуют колебания мощности, это не так опасно, потому что эти колебания мгновенно компенсируются ОЭС и частота не страдает. После этого этапа нужно определить знак мощности, выдаваемой на счетчике, при положительном знаке производится выдача мощности из ОЭС, это означает, что в микросети имеет место дефицит мощности, и нужно несколько «отпустить» ограничение ВЭУ. Если проверка показывает, что значение управляющего параметра больше 30%, значит его можно пошагово снижать. Цифра 30% взята опытным путём, при значениях управляющего параметра ниже 30% ветрогенератор практически не реагирует на изменение параметра. Если параметр опустится до 0%, не произойдёт ничего опасного, это нормальный режим работы, но это может замедлить скорость реакции ВЭУ на изменение потребляемой мощности, особенно если изменение произошло скачкообразно.

Переменная ADer показывает шаг изменения величины параметра. В первой редакции данного алгоритма - это постоянная величина, полученная эмпирическим путём, но вернёмся к ней позже.

 В случае, когда Роэс < 0, в ОЭС производится передача электроэнергии из микросети. При таком раскладе необходимо ограничить мощность ВЭУ. Такое происходит при спаде потребляемой мощности, например, во время дневного и особенно ночного провала, но также и при штатной работе энергосети, особенно если в ней есть тяговая нагрузка или мощная промышленная установка. Соответственно Der должен был увеличен, если он уже не равен  $100\%$ , так как параметр должен лежать в границах от 0 до  $100\%$ , иначе теряется физический смысл.

 Если управляющий параметр становится равен 100%, генератор постепенно начинает останавливаться, так как требуется слишком большое усилие, чтобы преодолеть магнитное поле. В некоторый момент частота вращения снижается настолько, что генератор выходит из синхронизма, ключ размыкается и происходит моментальное снижение нагрузочного момента до нуля. Вследствие этого, ротор генератора быстро раскручивается, быстро перепрыгивает зону, в которой может синхронизироваться и раскручивается намного быстрее номинальных рабочих оборотов (Рисунок 10). Это может привести к выходу из строя подшипников и других органов ВЭУ.

 В таком случае наилучшим решением является в автоматическом режиме подать команду на ОСТАНОВ ветроагрегата, затем подать сигнал оперативному персоналу диспетчерской или продолжить работу по возможно заданному алгоритму, например, работу на устройство накопления энергии. И этот процесс возможно сделать менее болезненным, этого коснёмся позднее в главе про управляемые потребители.

 Помимо потери нагрузки, существуют и другие аварийные ситуации, которые тоже нужно предусмотреть. Ветроустановка сетевая и при отсутствии подпорного напряжения работать не сможет. Если напряжение внезапно пропадёт, допустим, в случае аварии, электрическая машина также выйдет из синхронизации. Такие случаи происходили и на практике при отладке алгоритма на модели, это происходило при неудачной попытке синхронизации на модели ГАЭС или СЭС, автоматика на фидере ОЭС срабатывала и

отключала линию от общей шины. Поэтому был прописан блокиратор, не позволяющий отключать систему торможения ВЭУ (в лаборатории не позволяющий подать напряжение на двигатель, имитирующий ветроколесо) при отсутствии сетевого напряжения. Обороты, при которых ВЭУ поддерживает синхронный режим с сетью составляют диапазон (1000...1500) об/мин.

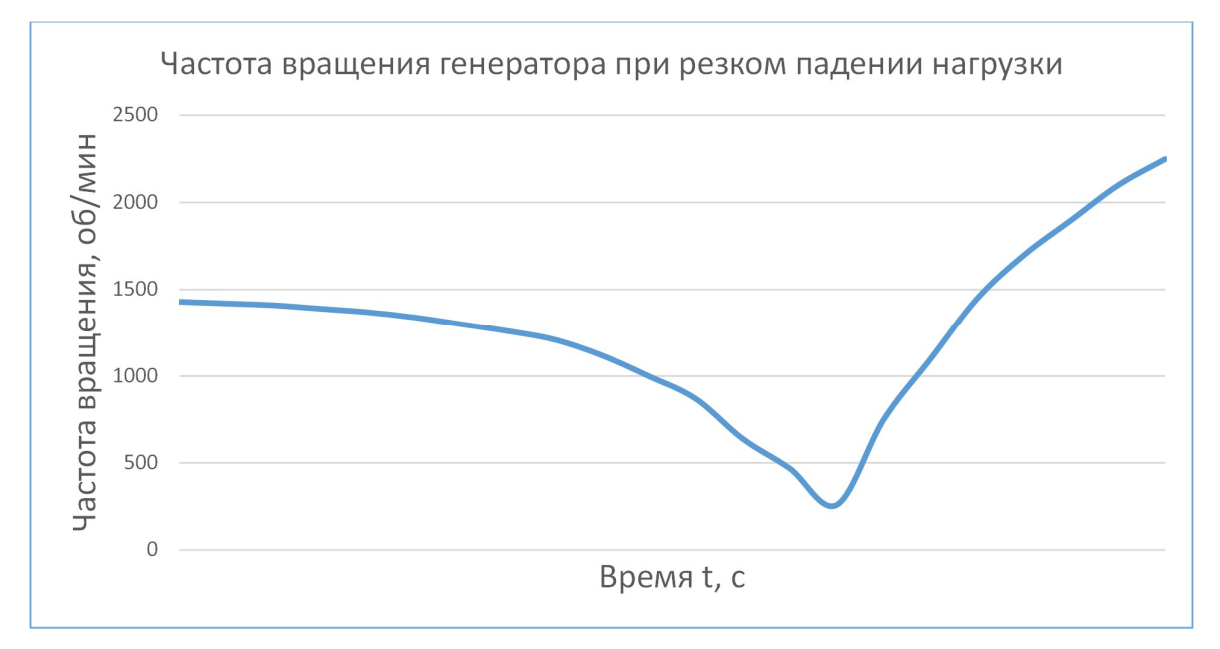

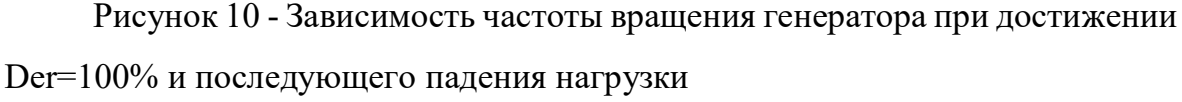

#### Алгоритм №2.

По большому счёту, этот алгоритм работает так же, как и первый, но в него внедрена одна важная особенность - прогрессивное изменение управляющего параметра. Это означает, что переменная  $\Delta$ Der является не постоянной, как раньше, а зависит по некоторой функциональной связи от профицита или дефицита мощности ОЭС. Это было сделано, потому что при плавном изменении нагрузки система работает достаточно корректно и с высоким быстродействием, практически отсутствует колебательный процесс, однако при резком изменении мощности происходит слишком медленное регулирование мощности ВЭУ. Если бы не было поддержания баланса

мощности с помощью ОЭС, такие процессы могли бы вызвать резкое падение или скачок частоты в сети. Реакцию системы см. на Рисунке 11:

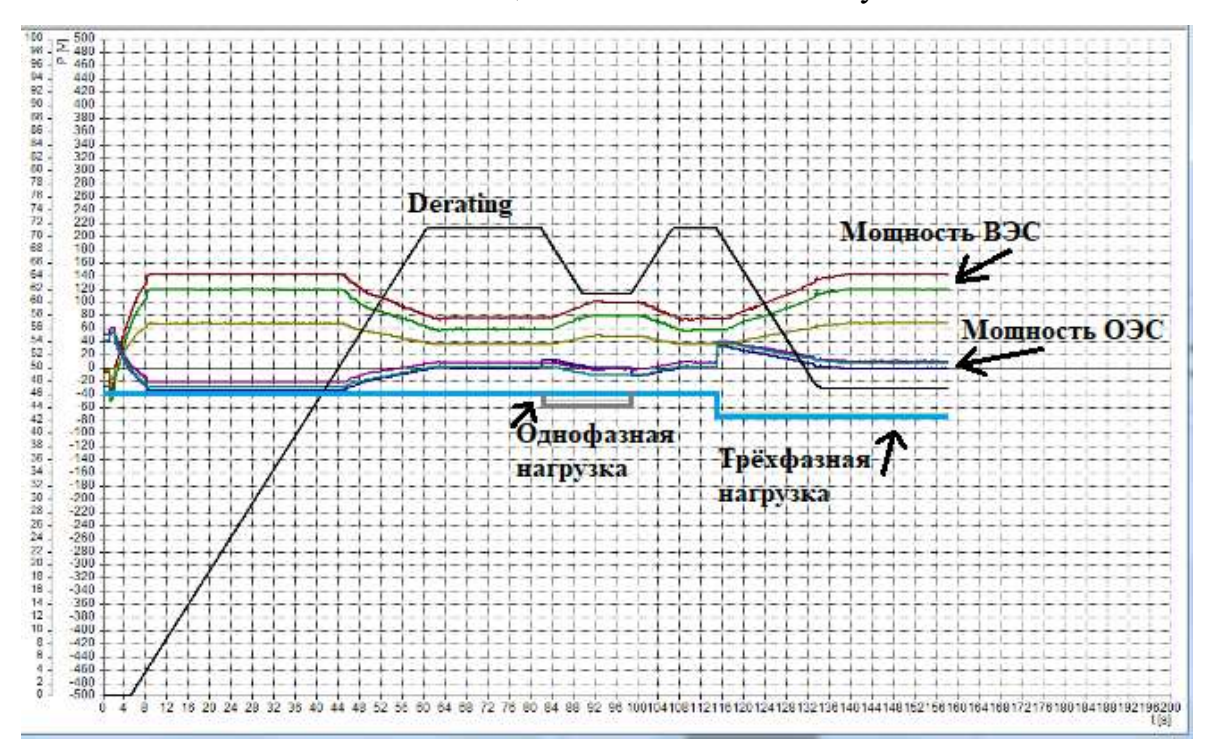

Рисунок 11 - Реакция системы на изменение нагрузки

Необходимо обратить внимание на то, что в данном случае не удаётся прописать циклический оператор, такой как for или while, виной тому является инерция ветрогенератора. При этом управляющий параметр может успеть измениться до крайности (максимум или минимум), так как условие не будет выполняться, так как ВЭУ ещё не успела отреагировать на изменившиеся условия. Возможно прописать цикл с паузой, но это более трудоёмко и вероятно невозможно в данной программной среде.

Процесс изменения параметра осуществлён с помощью оператора FB: CLOCK, этот оператор задаёт сигнал в форме меандра с некоторой периодичностью (Рисунок 12):

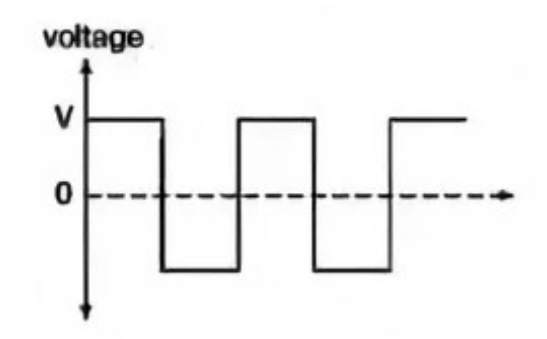

Рисунок 12 - Форма сигнала для управляющего параметра

При таком сигнале решающими факторами является амплитуда сигнала (величина изменения  $\Delta$ Der) и длительность периода. Фрагмент программного кода:

FB(IN := Q7 0000 00, PT := T#1ms);  $17000000 := FB.Q;$ 

 $QL16$  0020 := QL16 0020 - 0.01;

 $T#1ms - \mu$ лительность периода;  $(0,01)$  – величина изменения  $\Delta Der$ 

Чем больше каждый из этих параметров, тем быстрее меняется параметр. При необходимости быстро изменить мощность  $\Delta$ Der должен быть относительно большим, а при необходимости немного изменить мощность соответственно маленьким.

Экспериментальным путём было принято не изменять длительность периода изменения, иначе получается слишком большой шаг изменения величины и резко падает точность и быстродействие. Остаётся изменять величину шага изменения.

Во второй версии алгоритма были прописано три интервала дефицита или профицита мощности ОЭС:

 $-30 <$  Po<sub>3</sub>c  $<$  30 B<sub>T</sub>;  $-15 <$  Po<sub>3</sub>c  $<$  15 B<sub>T</sub>;

 $-5 <$  Po<sub>3</sub>c  $<$  5 B<sub>T</sub>.

Каждому из этих интервалов соответствует своя величина ADer, получаемая эмпирическим путём для каждой индивидуальной модели установки. Для упрощения программы этого достаточно (Рисунок 13). Однако, в реальной эксплуатации делать такие интервалы недопустимо. На основе таких интервалов и с помощью программной среды Microsoft Excel возможно вывести зависимость  $\Delta \text{Der}(\Delta \text{Posc})$ . По опыту эксплуатации такой системы зависимость имеет степенной характер. Важно учитывать знаки, иначе алгоритм может работать неверно или придётся изменять некоторые моменты. Зависимость  $\Delta$ Der( $\Delta$ Роэс) представлена на Рисунке 14.

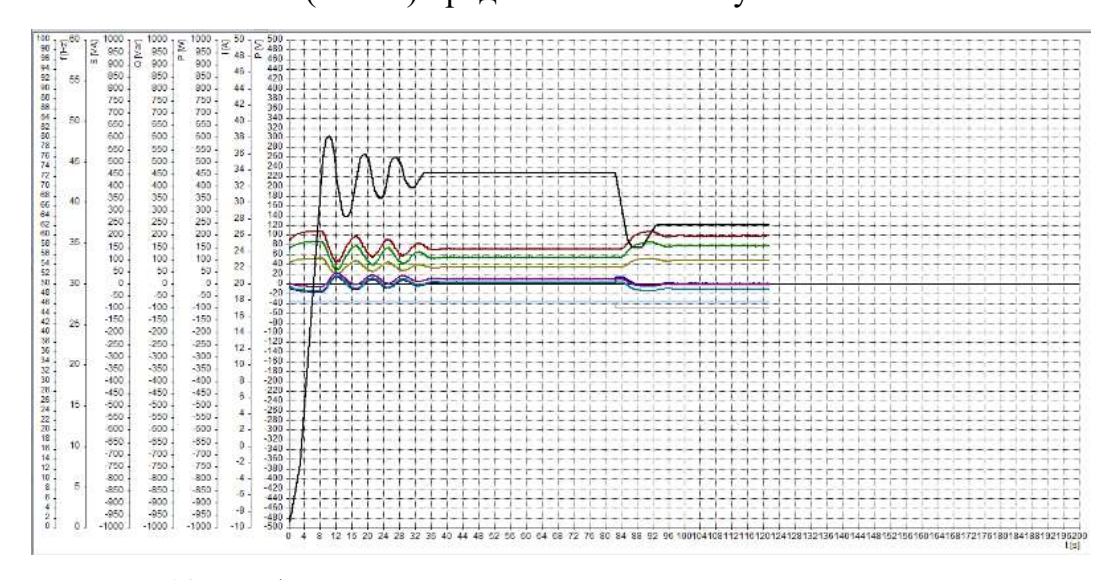

Рисунок 13 - Работа микросети с «прогрессивным» алгоритмом управления

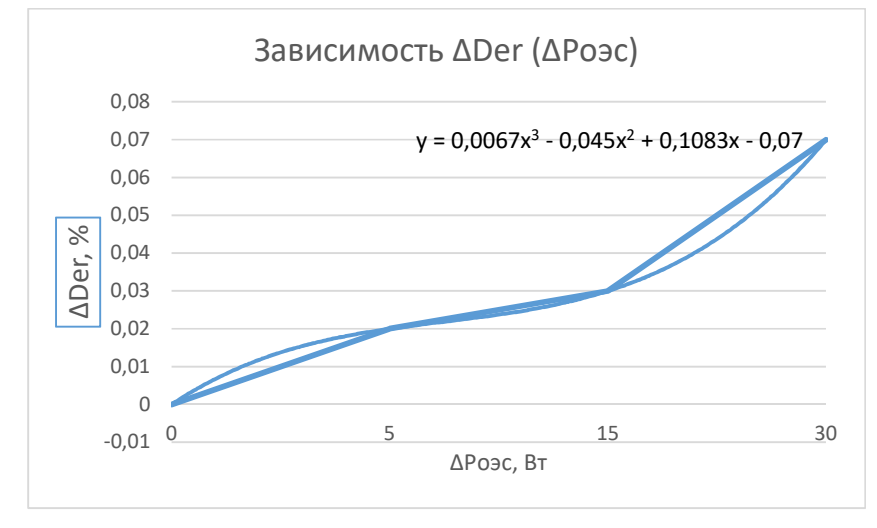

Рисунок 14 - Зависимость ДDer (ДРоэс)

Средствами Excel была выведена зависимость (2):

$$
y = 0.0067x^3 - 0.045x^2 + 0.1083x - 0.07
$$
 (2)

, где  $y = \Delta Der$ ,  $x = \Delta Po$ эс. Очевидно, что данная зависимость является индивидуальной для разных моделей установок. Зависимость является полиномом третьей степени, поэтому значение может стать отрицательным. Используя метод с зависимостью можно избавиться от лишнего условия, а именно от проверки знака переменной Роэс, это упрощает программный код и уменьшает его размер в 2 раза. После корректировки значений Роэс график работы энергосистемы выглядит как на Рисунке 15:

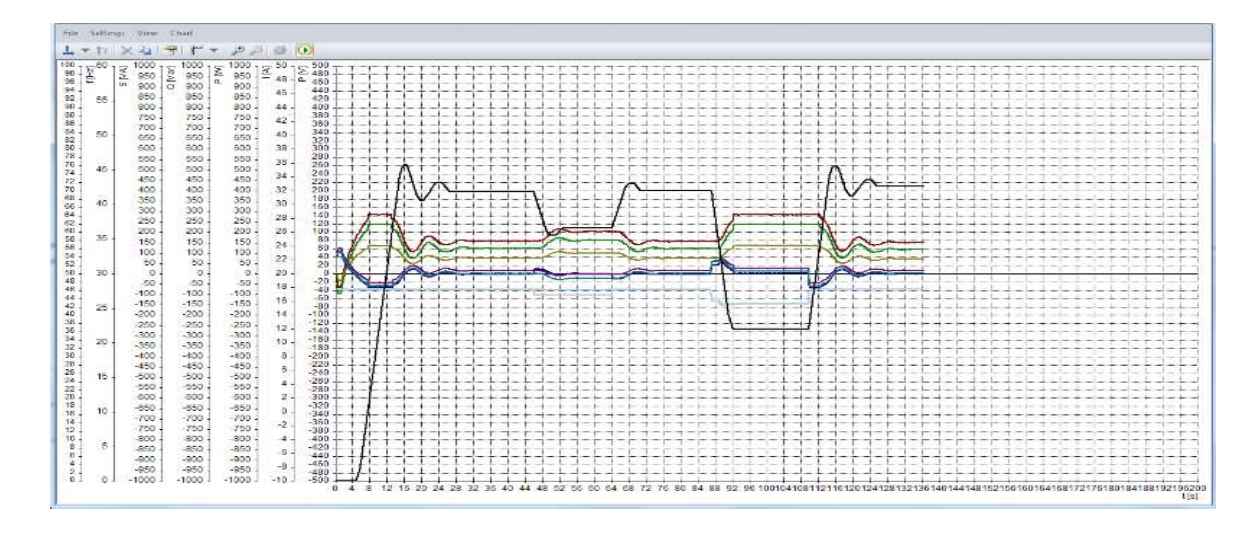

Рисунок 15 - Работа микросети с прогрессивным алгоритмом управления ВЭУ

Как можно увидеть на графике, величина колебательного процесса уменьшилась и по продолжительности, и по амплитуде. Возможно экспериментальным путём подобрать настолько оптимальные величины  $\Delta\text{Der}$ , чтобы практически полностью исключить колебательный процесс. Избавиться от него абсолютно не получится, так как счётчик имеет некоторую дискретность передачи данных по мощностям, по этой же причине остаётся проблема исследования электромагнитных переходных процессов с помощью счётчика. Не последнюю роль в этих колебаниях играет и инерция ВЭУ, разумеется установка реагирует с задержкой.

По этой и некоторым другим причинам, таким как оптимальное распределение мощностей и поддержание баланса мощности принято решение о внедрении управляемого потребителя в микросеть.

## 5.2 АЛГОРИТМ УПРАВЛЕНИЯ ВЕТРОЭНЕРГЕТИЧЕСКОЙ УСТАНОВКОЙ СОВМЕСТНО С УПРАВЛЯЕМЫМ ПОТРЕБИТЕЛЕМ

Общепринято, что управляемый потребитель – это такой потребитель, который имеет возможность снизить свою потребляемую мощность или вовсе снять нагрузку при возникновении аварийной ситуации в энергосистеме. В данном случае принцип работы несколько иной, хотя данный агрегат может сбросить нагрузки при необходимости.

В данной лаборатории модель управляемого потребителя состоит из асинхронного двигателя и электромагнитного тормоза. Две этих электрических машины установлены рядом и соединены одним валом. Двигатель может вращаться на холостом ходу или же может быть нагружен на некоторую величину. С его помощью можно регулировать баланс мощности таким образом, что при дефиците мощности нагрузочный момент на управляемом потребителе уменьшается до тех пор, пока баланс не выровняется, при профиците мощности соответственно всё происходит наоборот.

В данной модели микросети он нужен для того, чтобы сгладить инерцию ветрогенератора, так как реакция на изменение условий в данном механизме происходит быстрее, чем на ВЭУ. В промышленном использовании управляемый потребитель может быть очень полезным при работе с маломаневренной генерацией, например, ТЭЦ и КЭС. Было бы нерентабельно использовать управляемый потребитель, который по своим характеристикам может быть сопоставим со штатными потребителями, поэтому такие управляемые потребители, как правило, заметно меньшие по мощности, чем реальный потребитель, однако это может компенсироваться их количеством.

Тем не менее, нецелесообразно тратить энергию впустую лишь для того, чтобы преодолевать тормозной момент. Для этого можно в реальной энергосистеме использовать не электромагнитный тормоз, а аккумулятор энергии. В моменты избытки электроэнергии аккумулятор может заряжаться (заряжать химические батареи, нагревать воду, поднимать груз на высоту). На

таком принципе основана работа Гидроаккумулирующей электростанции (ГАЭС). Поэтому ГАЭС в первом приближении можно считать управляемым потребителем, хотя если смотреть с другой стороны, это не совсем так. К сожалению возведение ГАЭС является довольно трудоёмкой задачей, которую зачастую невозможно осуществить в масштабах микросети.

В обычном привычном виде управляемый потребитель работает дискретно, очередями. При аварийном падении частоты отключаются определённые фидеры поочерёдно, в зависимости от их важности и в соответствии с договором об электроснабжении. При использовании же данной модели управляемого потребителя можно уйти от очередей отключения и управлять нагрузочным моментом путём постепенного его изменения. При этом, в рабочем алгоритме отсутствует привязка к частоте в сети, так как регулирование баланса мощности при недостатке/избытке генерирующих мощностей берёт на себя ОЭС, это является особенностью лабораторного оборудования. Если бы была необходимость, можно было бы реализовать данный алгоритм и с привязкой к частоте, быстродействия счётчиков будет достаточно.

Предусматривается как автоматический режим работы управляемого потребителя, так и ручной режим, при котором оператор сам может задавать нагрузку, это нужно для того, чтобы диспетчер смог повлиять на работу в нестандартной ситуации.

Как и в случае с ВЭС возможно применить различные алгоритмы: и простой, и прогрессивный, и с зависимостью. В данной конфигурации не имеет смысла использовать способ с зависимостью, потому что он может быть не точен, а управляемый потребитель несёт функцию поддержания частоты, к которой жёсткие требования. Не стоит забывать, что он не обладает такой инерцией, как ветрогенератор и может изменять нагрузку моментально. На Рисунке 16 представлен алгоритм работы системы с управляемым потребителем.

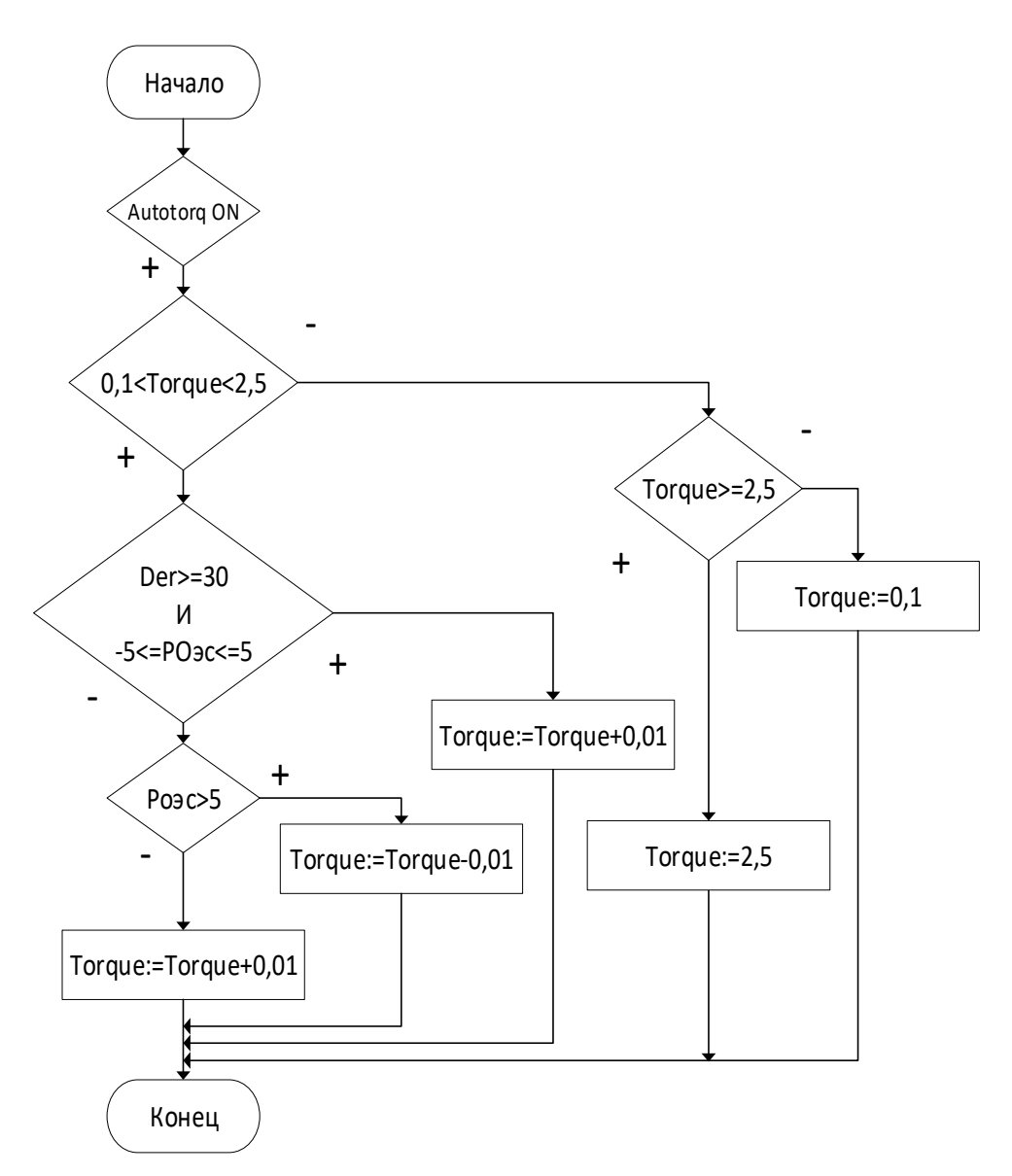

Рисунок 16 - Алгоритм работы микросети с использованием управляемого потребителя

Принцип работы алгоритма достаточно тривиален. В первую очередь идёт проверка значения кнопки (Тип BOOL), если оно положительное, значит включен автоматический режим и автоматика может вклиниваться в работу диспетчера. Следующим шагом нужно проверить находится ли величина момента в интересующем диапазоне. На этом лучше остановиться чуть подробнее.

В теории, нагрузочный момент может принимать значения от нуля и до верхней границы, обусловленной мощностью электромагнитного тормоза и развиваемого момента. На практике зачастую создаются такие условия, при которых при слишком большом моменте идёт слишком большой ток на нагрузку, который может заставить срабатывать элементы защиты лаборатории. По этой причине проводится проверка нахождения величины момента в диапазоне. Конкретно эти цифры, а именно  $(0,1...2,5)$  были получены эмпирически. Обычно при работе верхняя граница не достигается, но периодически бывает, что большой профицит мощностей в микросети и токи, шедшие на потребитель, были большими. Диспетчер всегда может увидеть текущие значения нагрузочного момента на специальном табло.

По возможности нужно проверять по токам электростанций в данный момент времени, эти данные возможно внести вручную для каждого конкретного объекта, в данной работе этого произведено не было, но ввод такой проверки не составляет большого труда, телеизмерения по токам получаются постоянно.

После предыдущего этапа с проверкой нужно определить, чему равен Derating и профицит или дефицит мощностей в микросети. Далее всё вцелом логично - в случае профицита момент уменьшается, пока Роэс не станет близким к нулю, а при дефиците наоборот. Привязка к Derating происходит для того, чтобы по возможности оперативнее отреагировать на изменение условий. Так, например, при работе микросети в случае резкого скачка мощности управляемый потребитель гораздо быстрее среагирует, чем ВЭС, а ВЭС уже затем подстроится под текущую ситуацию. Самое главное, что управляемый потребитель старается как можно сильнее загрузить ветрогенератор. После стабилизации мощностей в микросети управляемый потребитель начинает понемногу нагружать ВЭУ для того, чтобы снять с ней как можно больше мощности. Таким образом, если управляемый потребитель является накопителем энергии, он начинает интенсивнее заряжаться и производится оптимальное перераспределение энергоресурсов.

Конечно же нельзя не упомянуть действия, которые проделывает программа в случае, если нагрузочный момент стабильный, но ВЭУ сильно ограничивается. Смысла  $\, {\bf B}$ таком ограничении немного, так как

электроэнергия просто рассеивается, а не идёт в накопление или другой более полезный расход. Система постепенно увеличивает момент на управляемом потребителе для того, чтобы снизить ограничение по ВЭУ до минимума. Если весь порядок действий удовлетворяет условиям, система работает оперативно и стабильно.

Возвращаясь к алгоритму, обратим внимание на комбинированное  $\gamma$ словие (3):

Der > = 30  $\,$   $\rm{M}$   $\,$  -5  $\leq$  Po<sub>3</sub>c > = 5  $(3)$ 

В условии производится проверка по колебаниям мощности в околонулевой зоне и показателя Derating, так как в случае, если последний в данный момент имеет значение ниже 30, это значит, что фактически ВЭУ работает на максимальной при данных условиях мощности.

Следующим этапом система принимает решение в зависимости от знака мощности ОЭС (Если не равна нулю) изменять ли нагрузочный момент или нет. В отличие от алгоритма ВЭУ возможно было бы сделать работу с помощью цикла с пред или постусловием, однако были опасения, что нагрузочный момент может измениться скачкообразно, что могло бы быть опасно, но с другой стороны можно так же установить и граничные условия для величины.

Графики мощностей, регулирующего параметра  $\boldsymbol{\mathit{H}}$ момента представлены на Рисунке 17. График момента обозначен синей линией.

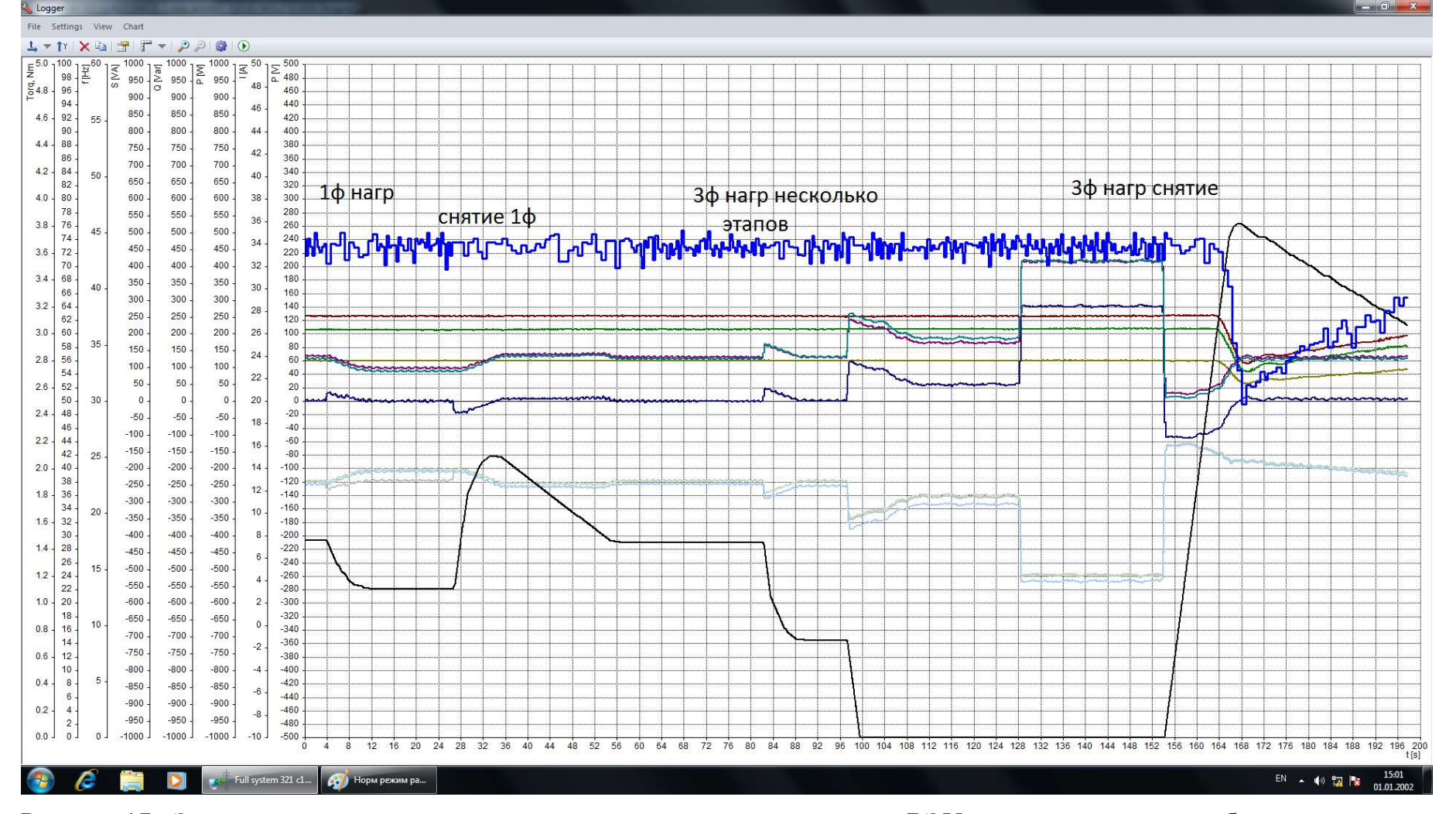

Рисунок 17 - Зависимость величин в микросети при участии регулирования ВЭУ и управляемого потребителя

По графику отлично видно, как себя ведёт система при наборе и снятии однофазных и трёхфазных нагрузок. Чёрная линия является линией Derating, по графику понятно, что этот управляющий параметр оперативно реагирует на изменение потребления мощности, но сам по себе изменяется достаточно инерционно. Лучше всего это видно на этапе снятия трёхфазной нагрузки, потому что Derating в первый момент менялся слишком слабо, потом всё интенсивнее и в какой-то момент преодолел требуемое значение, после чего начал срабатывать управляемый потребитель, сбавляя свой момент, чтобы во время этого провала мощности потребление мощности совпадало с генерацией.

На графике, если посмотреть на правую часть, можно сказать, что быстродействие управляемого потребителя невысокое, но на деле управляемый потребитель работает однозначно быстрее, в этой схеме момент меняется пропорционально, как и снижение мощности ВЭУ. Баланс мощностей соблюдается.

Исходя из конструкции модели управляемого потребителя, возможно использовать его как имитацию дизельного генератора. Роль дизельного двигателя может исполнять электромагнитный тормоз, а роль генератора двигатель, который в режиме потребителя вращает электромагнитный тормоз. Для этого нужно лишь внести некоторые ограничения по мощности и ввести в эту цепь блок синхронизации, ручной или автоматической.

Как было сказано ранее, вся система управляется либо в автоматическом режиме, либо с АРМ, либо вручную. С АРМ микросетью можно управлять с помощью специальной мнемосхемы (Приложение Б). Мнемосхема может быть редактирована под конкретные нужды данной системы или эксперимента.

#### ЗАКЛЮЧЕНИЕ

Микросети на основе ВИЭ являются прогрессивным и динамично развивающимся направлением как у нас, так и за рубежом. Использование ВИЭ в микросети нецелесообразно без хорошей системы управления, так как реализуемый потенциал будет заметно ниже. Для правильного выбора источников на базе ВИЭ и сопутствующих к ним устройств, необходимо понять какие требуются начальные затраты на ПИР, СМР, ПНР и отладку.

Данные алгоритмы управления показали свою «жизнеспособность» и высокую эффективность, их главная особенность заключается в том, что их использование возможно на настоящих крупных и малых установках ВИЭ в боевых микросетях. Помимо этого, предусмотрено их легкое внедрение в систему, которое позволяет использовать алгоритмы без дополнительной адаптации или же будет иметь место обкатка и отладка в автоматическом режиме. Благодаря внедрению этих алгоритмов удастся снизить участие человека в технологическом процессе, это как минимум изменение роли человека в системе и, как максимум, уменьшение количества необходимого персонала. Это позволяет минимизировать издержки и ускорить окупаемость объектов зелёной энергетики.

При сравнении алгоритмов и результатов их работы можно сделать наиболее  $\mathbf{o}$ ВЫВОД TOM, что оптимальным алгоритмом является «прогрессивный» алгоритм управления с применением функциональной связи между параметрами.

## СПИСОК ИСПОЛЬЗОВАННЫХ ИСТОЧНИКОВ

[1] Summary Report: 2012 DOE Microgrid Workshop; July 30-31, 2012 Chicago, Illinois

[2] Sina Parhizi ; Hossein Lotfi ; Amin Khodaei ; Shay Bahramirad - State of the Art in Research on Microgrids: A Review, Page(s): 890 – 925, Date of Publication: 10 June 2015

[3] What are the Benefits of the Smart Microgrid Approach? | Galvin Electricity Initiative, Feb. 2015

[4] Microgrids—Benefits Models Barriers and Suggested Policy Initiatives for the Commonwealth of Massachusetts, Feb. 2015

[5] Федеральный закон от 26.03.2003 N 35-ФЗ (ред. от 27.12.2018) "Об электроэнергетике" (с изм. и доп., вступ. в силу с 01.01.2019) Статья 3 Определение основных понятий.

[6] Постановление Правительства РФ от 28 мая 2013 г. N 449

"О механизме стимулирования использования возобновляемых источников энергии на оптовом рынке электрической энергии и мощности"

## ПРИЛОЖЕНИЕ А. ПРОГРАММНЫЙ КОД УПРАВЛЕНИЯ МИКРОСЕТЬЮ ЛАБОРАТОРИИ

VAR

 ID4\_0024 AT %ID4.0024 : REAL; (\* Active power L1 System \*) Q7 0000 00 AT %QX7.0000.00 : BOOL; (\* Q0 Увеличить ВЭУ \*) Q7 0000 01 AT %QX7.0000.01 : BOOL; (\* Q1 Снизить ВЭУ \*) Q7 0000 02 AT %QX7.0000.02 : BOOL; (\* Q2 Норм режим ВЭУ \*) QL16 0020 AT %QL16.0020 : LREAL; (\* Derating \*) I7\_0000\_00 AT %IX7.0000.00 : BOOL; (\* I0 \*) I7\_0000\_01 AT %IX7.0000.01 : BOOL; (\* I1 \*) QL7 0000 AT %QL7.0000 : LREAL; (\* Value 1 \*)

#### FB : CLOCK;

(\* Управляемый потребитель \*)

I7\_0000\_04 AT %IX7.0000.04 : BOOL; (\* I4 \*)

I7\_0000\_05 AT %IX7.0000.05 : BOOL; (\* I5 \*)

I7\_0000\_06 AT %IX7.0000.06 : BOOL; (\* I6 \*)

I7\_0000\_07 AT %IX7.0000.07 : BOOL; (\* I7 \*)

I7\_0000\_08 AT %IX7.0000.08 : BOOL; (\* I8 \*) (\* Включение drive \*)

I7\_0000\_10 AT %IX7.0000.10 : BOOL; (\* I10 \*) (\* Вкл Auto режим \*)

 $Q7~0000~03~$  АТ % $QX7.0000.03 : BOOL;$  (\* Q3 Увеличить момент \*)

- Q7 0000 04 AT  $\%$ QX7.0000.04 : BOOL; (\* Q4 Уменьшить момент \*)
- Q7 0000 05 AT %QX7.0000.05 : BOOL; (\* Q5 Момент равен нулю \*)
- Q7 0000 06 AT %QX7.0000.06 : BOOL; (\* Q6 Автомат.режим \*)
- Q7 0000 07 AT %QX7.0000.07 : BOOL; (\* Q7 Нормальный баланс \*)

QL17\_0021 AT %QL17.0021 : LREAL; (\* Torque Output\*)

QB17\_0040 AT %QB17.0040 : USINT; (\* Drive Mode \*)

M17\_0000\_01 AT %MX17.0000.01 : BOOL;(\* Enable Drive \*)

 I7\_0000\_02 AT %IX7.0000.02 : BOOL; (\* I2 \*) I7\_0000\_03 AT %IX7.0000.03 : BOOL; (\* I3 \*)

END\_VAR

(\* Управление ВЭУ \*)

IF QL16  $0020 < 0$  THEN  $QL16_0020 := 0;$ END\_IF;

> IF QL16\_0020 > 100 THEN QL16  $0020 := 100;$ END\_IF;

IF QL16  $0020 \ge 0$  AND QL16  $0020 \le 100.0$  THEN

IF ID4  $0024 > 5.0$  THEN (\*Если P1 system больше 5 Вт\*) Q7\_0000\_00:=TRUE; (\*Увеличить ВЭУ\*) Q7\_0000\_01:=FALSE; Q7 0000 02:=FALSE;

 $FB(IN := Q7~0000~00, PT := T#1ms);$ I7\_0000\_00 := FB.Q;

$$
QL16_0020 := QL16_0020 - 0.01;
$$

ELSE

IF ID4  $0024 < -5.0$  THEN (\*Если P1 system меньше 5

 $B_T^*$ )

Q7\_0000\_00:=FALSE; (\*Снизить ВЭУ\*) Q7 0000 01:=TRUE; Q7 0000 02:=FALSE;

 $FB(N := Q7~0000~01, PT := T#1ms);$ I7\_0000\_01 := FB.Q;

QL16  $0020 := QL16 \ 0020 + 0.01;$ 

ELSE

Q7 0000 00:=FALSE; (\*Если P1 system =  $(-5...5)$ 

 $B_T)^*$ )

Q7 0000 01: =FALSE; (\*Нормальный режим

ВЭУ\*)

Q7\_0000\_02:=TRUE; END\_IF; END\_IF;

 (\*Ускорение приближения к оптимальному Derating 1\*) IF ID4  $0024 > 15.0$  THEN (\*Если P1 system больше 5 Вт\*) Q7\_0000\_00:=TRUE; (\*Увеличить ВЭУ\*) Q7 0000 01:=FALSE; Q7\_0000\_02:=FALSE;

 $FB(IN := Q7~0000~00, PT := T#1ms);$ I7\_0000\_00 := FB.Q;

QL16  $0020 := QL16 \t0020 - 0.02;$ 

ELSE

IF ID4  $0024 < -15.0$  THEN (\*Если P1 system меньше 5

 $B_T^*$ )

Q7\_0000\_00:=FALSE; (\*Снизить ВЭУ\*) Q7\_0000\_01:=TRUE; Q7 0000 02:=FALSE;

 $FB(IN := Q7 0000 01, PT := T#1ms);$ I7\_0000\_01 := FB.Q;

QL16  $0020:=QL16$   $0020 + 0.02$ ;

ELSE

Q7 0000 00:=FALSE; (\*Если P1 system =  $(-5...5)$ 

 $B_T)^*$ )

Q7 0000 01: FALSE; (\*Нормальный режим

ВЭУ\*)

Q7\_0000\_02:=TRUE; END\_IF; END\_IF;

 (\*Ускорение приближения к оптимальному Derating 2\*) IF ID4  $0024 > 30.0$  THEN (\*Если P1 system больше 5 Вт\*) Q7 0000 00:=TRUE; (\*Увеличить ВЭУ\*) Q7 0000 01:=FALSE; Q7 0000 02:=FALSE;

 $FB(IN := Q7~0000~00, PT := T#1ms);$ 

I7\_0000\_00 := FB.Q;

QL16  $0020 := QL16 0020 - 0.07;$ 

ELSE

IF ID4\_0024 < -30.0 THEN (\*Если P1 system меньше 5

 $B_T^*$ )

Q7\_0000\_00:=FALSE; (\*Снизить ВЭУ\*) Q7\_0000\_01:=TRUE; Q7\_0000\_02:=FALSE;

 $FB(IN := Q7 0000 01, PT := T#1ms);$  $I7_0000_01 := FB.Q;$ 

QL16  $0020$ :=QL16  $0020 + 0.07$ ;

ELSE

Q7 0000 00:=FALSE; (\*Если P1 system = (-5...5)

 $B_T)^*)$ 

Q7 0000 01: =FALSE; (\*Нормальный режим

ВЭУ\*)

Q7 0000 02:=TRUE; END\_IF; END\_IF;

END\_IF;

IF QL16  $0020 < 0$  THEN

QL16  $0020 := 0;$ END IF;

IF QL16 0020 > 100 THEN QL16  $0020 := 100;$ END IF;

QL7 0000 := QL16 0020; (\* Обязательно для вывода показаний \*)

(\* Управляемый потребитель \*)

```
IF I7_0000_08 = TRUE THEN (* Если кнопка вкл, то STOP, иначе RUN
M17 0000 01 := FALSE;
```
**ELSE**  $M17$  0000 01 := TRUE; END IF;

 $*)$ 

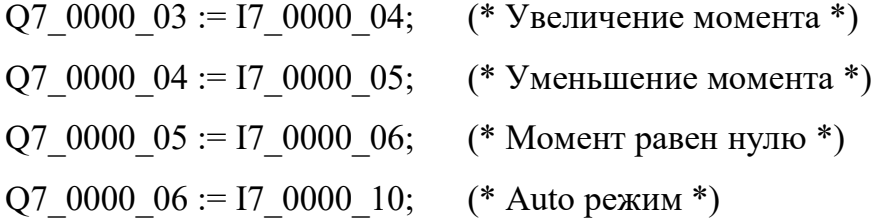

 $(*M17 0000 01 := TRUE;$  $*)$ QB17 0040 := 1.0;

IF I7 0000 10 = TRUE THEN (\* Если выключатель ABTO включен \*) IF QL17 0021 > = 0.1 AND QL17 0021 < = 2.0 THEN (\* Если момент в этих границах \*)

IF QL16  $0020 > 30.0$  THEN (\* Если derating

больше \*)

IF ID4 
$$
0024 > -5.0
$$
 AND ID4  $0024 <$ 

5.0 THEN (\* Если мощность системы такая \*)

$$
Q7_0000_03
$$
 := TRUE; (\*

Увеличить момент \*)

$$
Q7\_0000\_04 := FALSE;
$$
  

$$
Q7\_0000\_05 := FALSE;
$$

FB(IN := Q7\_0000\_03, PT := T#1ms); (\*

Итерац. увел. мом \*)

I7\_0000\_02 := FB.Q;

 $QL17$  0021 := QL17 0021 + 0.001;

(\* Итерац. увел. мом \*)

ELSE

IF ID4\_0024 > 5.0 THEN

 $Q7$  0000 03 := FALSE;

Q7 0000 04 := FALSE;  $(*$  He

изменять момент \*)

 $Q7$  0000 05 := FALSE;

 $FB(IN := Q7 0000 04, PT :=$ 

T#1ms);(\* Неизменный момент \*)

I7\_0000\_03 := FB.Q;

 $QL17$   $0021 := QL17$   $0021$ ; ELSE

Q7 0000 03 := TRUE;  $(*$ 

Увеличить момент \*)

 $Q7$  0000 04 := FALSE;  $Q7$  0000 05 := FALSE;

 $FB(IN := Q7 0000 03, PT :=$ 

 $T#1ms$ ); (\* Итерац. увел. мом \*)

$$
I7\_0000\_02 := FB.Q;
$$

 $QL17_0021$  :=

QL17 0021 + 0.001; (\* Итерац. увел. мом \*)

END\_IF;

## END\_IF;

ELSE (\* Если derating меньше \*)

IF ID4  $0024$  > = -5.0 AND ID4  $0024 \le 5.0$ 

THEN (\* Если мощность системы такая и derating не менее значения\*)

Q7 0000 03 := FALSE;  $(*$  He

менять момент \*)

 $Q7$  0000 04 := FALSE; Q7  $0000$   $05$  := FALSE;

 $QL17$  0021 :=  $QL17$  0021; (\*

Неизменный момент \*)

ELSE

IF ID4\_0024 
$$
> 5.0
$$
 THEN

$$
Q7_0000_03 := FALSE;
$$

Q7 0000 04 := TRUE;  $(*$ 

Уменьшить момент \*)

$$
Q7_0000_05 := FALSE;
$$

$$
FB(IN := Q7_0000_04, PT :=
$$

 $T#1ms$ );(\* Итерац. уменьш. мом \*)

I7\_0000\_03 := FB.Q;

QL17 $0021 := QL170021 - 0.001;$  ELSE Q7 0000  $03$  := FALSE; (\* He

> $Q7$  0000 04 := FALSE;  $Q7_0000_05$  := FALSE;

> > $QL17_0021$  :=

QL17 0021; (\* Неизменный момент \*) END\_IF; END\_IF; END\_IF; ELSE

IF QL17\_0021 < 0.1 THEN (\* Чтобы момент не уходил

за рамки \*)

менять момент \*)

```
QL17 0021 := 0.1;
 ELSE 
QL17 0021 := 2.0; (* Если больше двух *)
 END_IF;
```
END\_IF;

ELSE

```
IF I7_0000_04 = TRUE THEN (* Khonka Torque+ *)
QL170021 := QL170021 + 0.02; ELSE
```
 END\_IF; IF I7\_0000\_05 = TRUE THEN  $(*$  Khonka Torque-  $*)$  $QL17$   $0021 := QL17$   $0021 - 0.02$ ; ELSE

END\_IF;

IF I7\_0000\_06 = TRUE THEN  $(*$  Kнопка Torque=0  $*)$  $QL17_0021 := 0.0;$  END\_IF; END\_IF;

IF ID4\_0024 > -5.0 AND ID4\_0024 < 5.0 THEN (\* Нормальный баланс \*)  $Q7$  0000 07 := TRUE; ELSE  $Q7_0000_07 := FALSE;$ END\_IF;

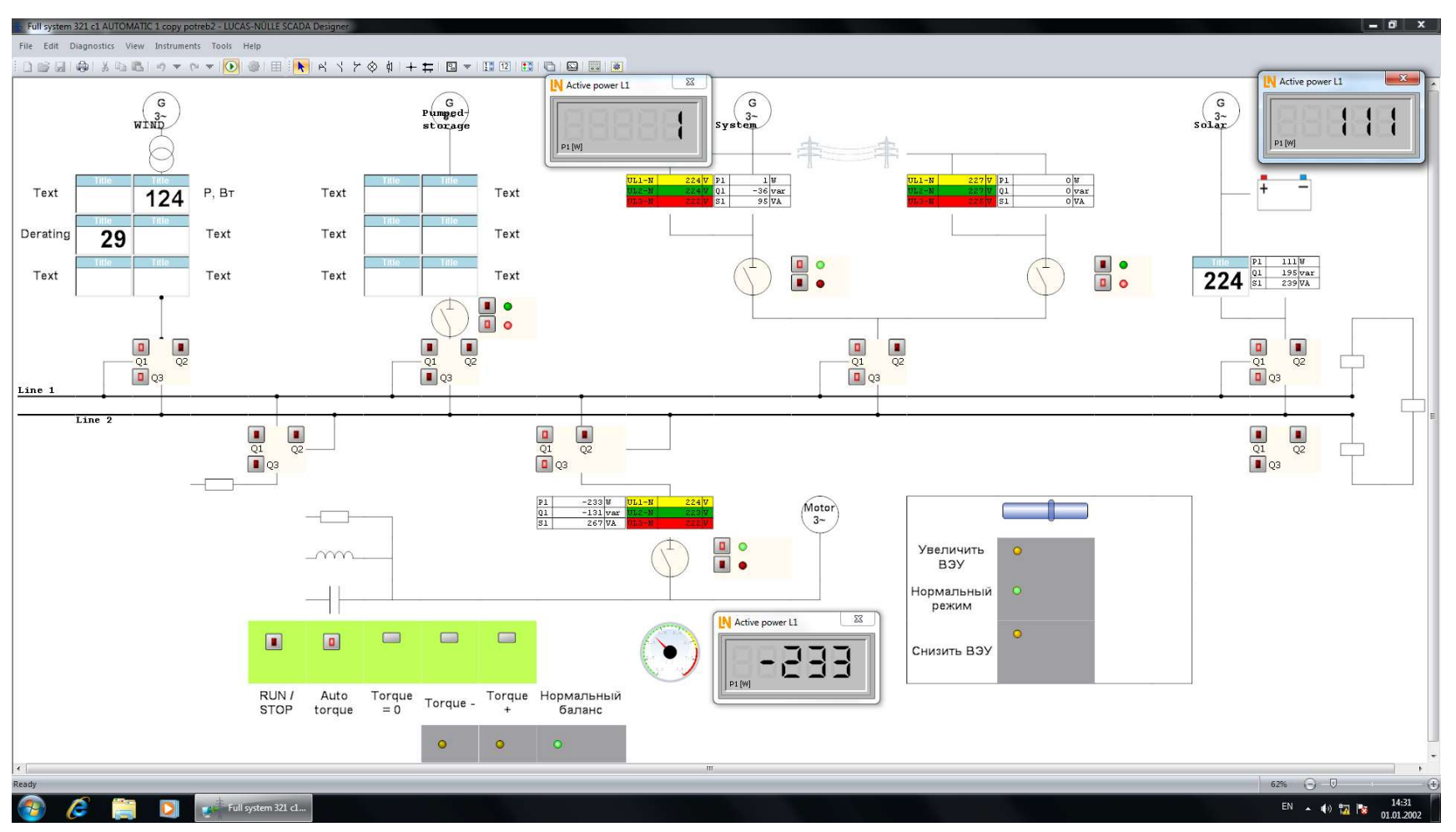

## ПРИЛОЖЕНИЕ Б. МНЕМОСХЕМА МИКРОСЕТИ ЛАБОРАТОРИИ

Рисунок Б - Мнемосхема микросети лаборатории